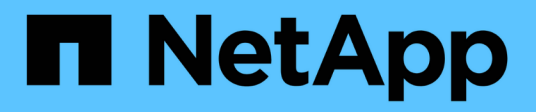

## **Conceptos**

Cloud Manager 3.7

NetApp March 25, 2024

This PDF was generated from https://docs.netapp.com/es-es/occm37/concept\_overview.html on March 25, 2024. Always check docs.netapp.com for the latest.

# Tabla de contenidos

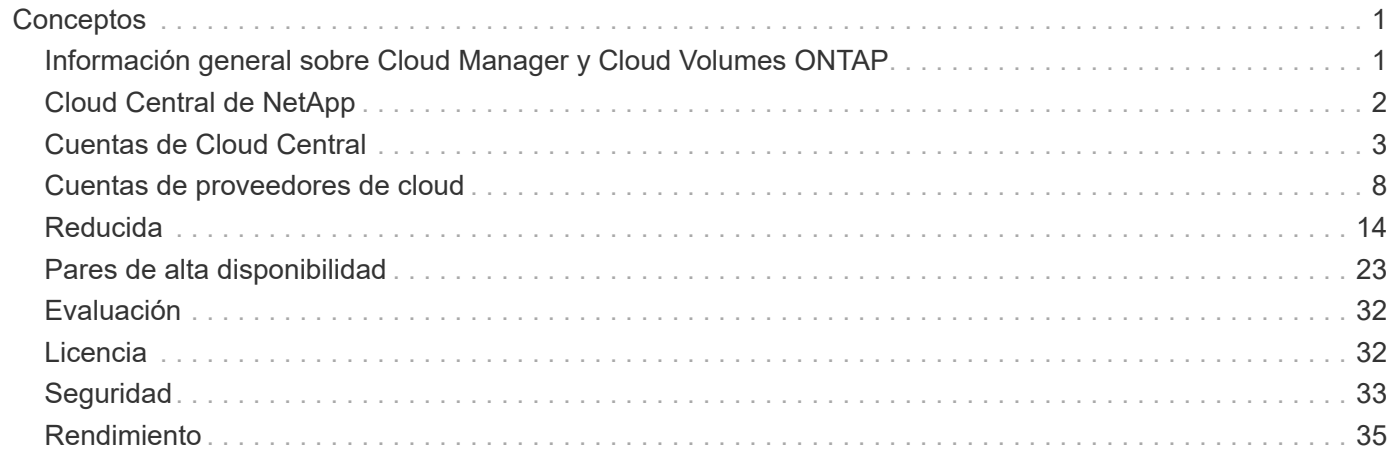

# <span id="page-2-0"></span>**Conceptos**

## <span id="page-2-1"></span>**Información general sobre Cloud Manager y Cloud Volumes ONTAP**

Cloud Manager le permite poner en marcha Cloud Volumes ONTAP, que proporciona funciones para la gran empresa para su almacenamiento en cloud y replicar datos fácilmente en clouds híbridos basados en NetApp.

## **Cloud Manager**

Cloud Manager se creó pensando en la simplicidad. Le guía por la configuración de Cloud Volumes ONTAP en unos pocos pasos, facilita la gestión de datos al ofrecer un aprovisionamiento de almacenamiento simplificado y una gestión de la capacidad automatizada, permite la replicación de datos mediante arrastrar y soltar en un cloud híbrido, etc.

Es necesario Cloud Manager para poner en marcha y gestionar Cloud Volumes ONTAP, pero también puede detectar y aprovisionar almacenamiento para clústeres de ONTAP en las instalaciones. Esto proporciona un punto centralizado de control para su infraestructura de almacenamiento en el cloud y en las instalaciones.

Puede ejecutar Cloud Manager en la nube o en su red, solo necesita una conexión con las redes en las que desea implementar Cloud Volumes ONTAP. La siguiente imagen muestra la ejecución de Cloud Manager y Cloud Volumes ONTAP en un proveedor de cloud. También muestra replicación de datos en un cloud híbrido.

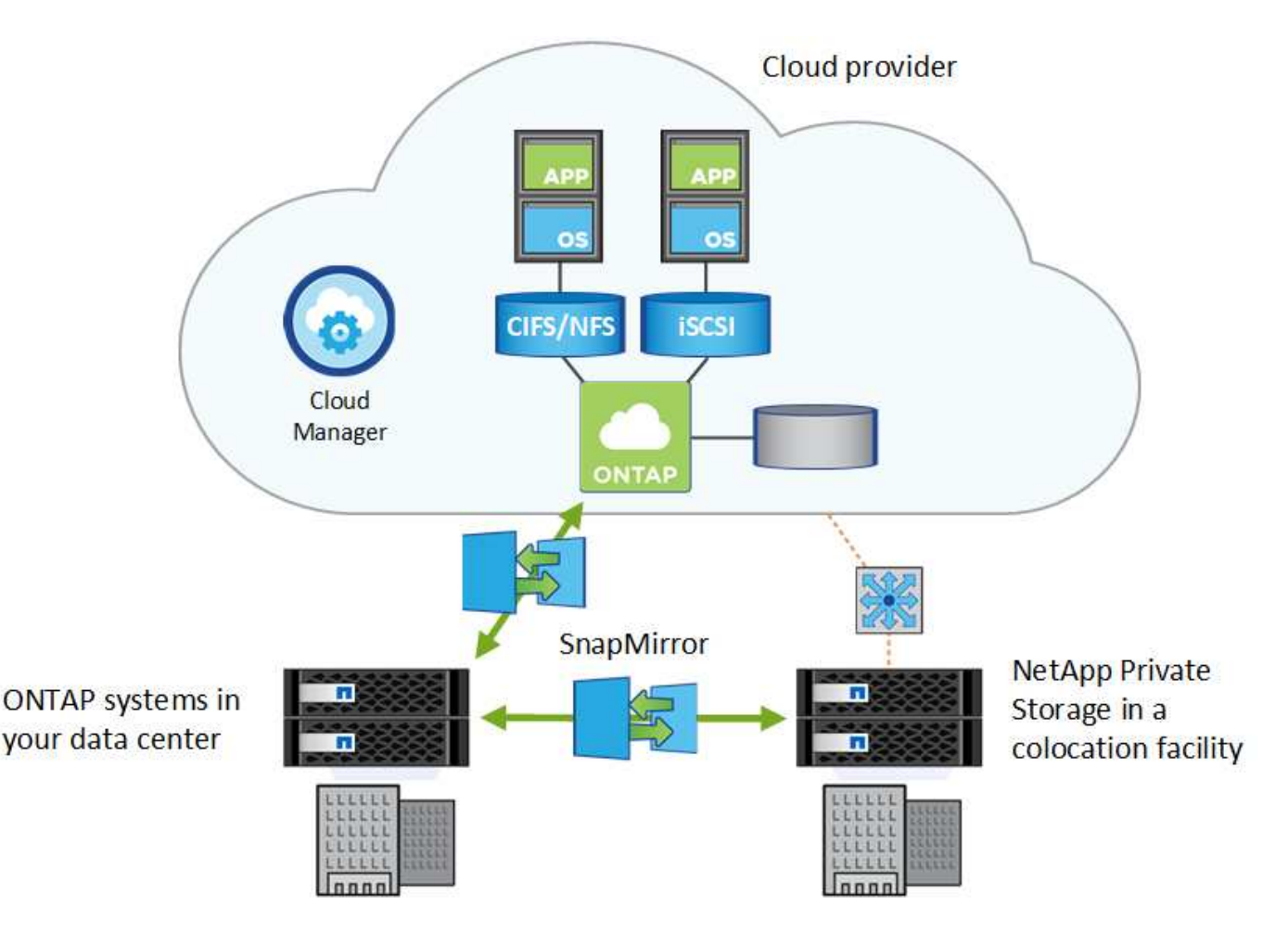

["Obtenga más información sobre Cloud Manager"](https://www.netapp.com/us/products/data-infrastructure-management/cloud-manager.aspx)

## **Cloud Volumes ONTAP**

Cloud Volumes ONTAP es un dispositivo de almacenamiento exclusivamente de software que ejecuta el software para la gestión de datos ONTAP en el cloud. Puede utilizar Cloud Volumes ONTAP para cargas de trabajo de producción, recuperación ante desastres, DevOps, recursos compartidos de archivos y gestión de bases de datos.

Cloud Volumes ONTAP amplía el almacenamiento empresarial al cloud con las siguientes funciones clave:

- Eficiencias de almacenamiento aprovechan las tecnologías integradas de deduplicación de datos, compresión de datos, thin provisioning y clonado para minimizar los costes de almacenamiento.
- La alta disponibilidad garantiza la fiabilidad de su empresa y la continuidad de las operaciones en caso de fallos en su entorno cloud.
- Replicación de datos Cloud Volumes ONTAP aprovecha SnapMirror, la tecnología de replicación líder del sector de NetApp, para replicar datos en las instalaciones al cloud, de modo que es fácil disponer de copias secundarias para varios casos de uso.
- Organización en niveles de datos cambie entre pools de almacenamiento de alto y bajo rendimiento bajo demanda sin desconectar las aplicaciones.
- La consistencia de aplicaciones garantiza la consistencia de las copias Snapshot de NetApp mediante SnapCenter de NetApp.

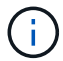

Con Cloud Volumes ONTAP se incluyen las licencias para funciones de ONTAP.

["Consulte las configuraciones de Cloud Volumes ONTAP admitidas"](https://docs.netapp.com/us-en/cloud-volumes-ontap/index.html)

["Obtenga más información acerca de Cloud Volumes ONTAP"](https://cloud.netapp.com/ontap-cloud)

## <span id="page-3-0"></span>**Cloud Central de NetApp**

["Cloud Central de NetApp"](https://cloud.netapp.com) Ofrece una ubicación centralizada para acceder a los servicios de datos en el cloud de NetApp y gestionarlos. Estos servicios le permiten ejecutar aplicaciones críticas en el cloud, crear sitios de recuperación ante desastres automatizados, realizar backups de sus datos SaaS y migrar y controlar datos de forma efectiva entre varios clouds.

La integración de Cloud Manager con Cloud Central de NetApp ofrece varias ventajas, como una experiencia de implementación simplificada, una única ubicación para ver y gestionar varios sistemas de Cloud Manager y una autenticación de usuario centralizada.

Con la autenticación de usuarios centralizada, puede usar el mismo conjunto de credenciales en los sistemas de Cloud Manager y entre Cloud Manager y otros servicios de datos, como Cloud Sync. También es fácil restablecer la contraseña si la has olvidado.

## **Fabric View**

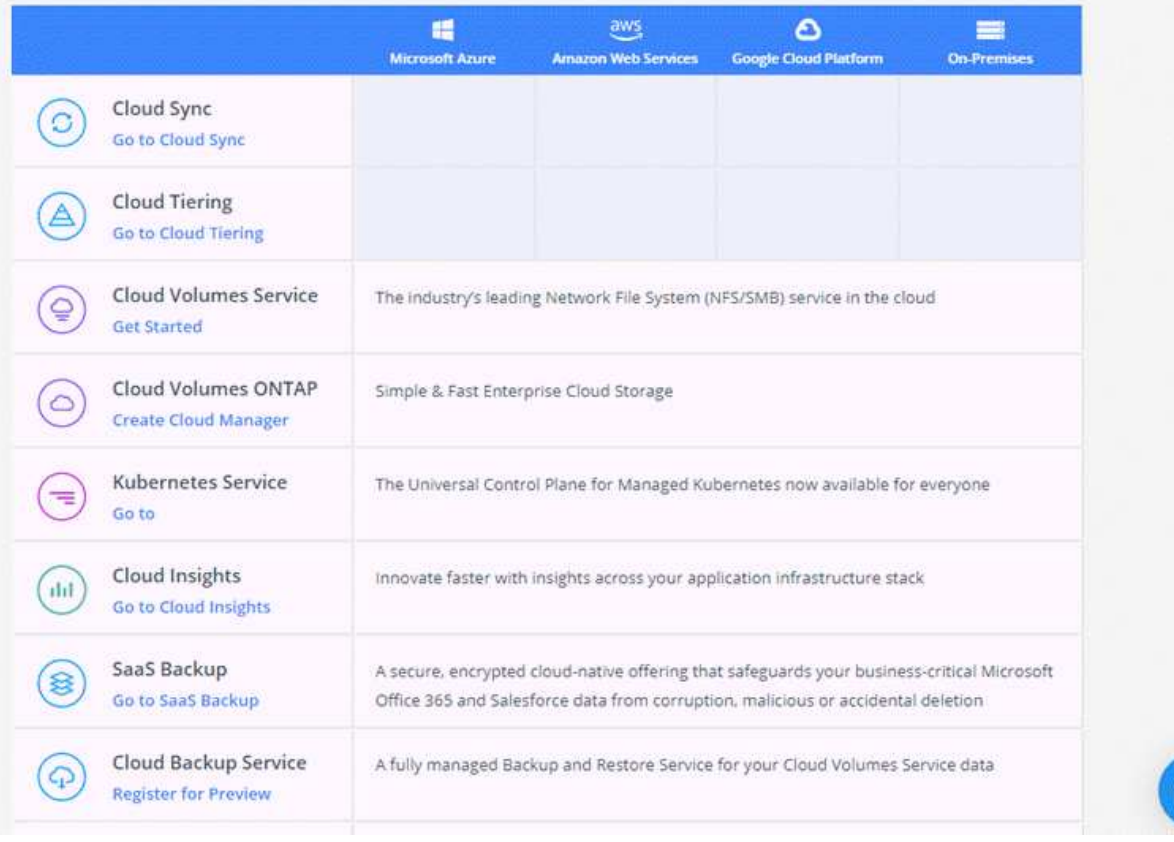

## <span id="page-4-0"></span>**Cuentas de Cloud Central**

Cada sistema de Cloud Manager está asociado con una cuenta *de Cloud Central de NetApp*. Una cuenta de Cloud Central proporciona multi-tenancy y permite organizar usuarios y recursos en espacios de trabajo aislados.

Una cuenta de Cloud Central permite multi-tenancy:

• Una única cuenta de Cloud Central puede incluir varios sistemas de Cloud Manager que satisfacen diferentes necesidades empresariales.

Dado que los usuarios están asociados a la cuenta de Cloud Central, no es necesario configurar usuarios para cada sistema de Cloud Manager individual.

• En cada sistema de Cloud Manager, varios usuarios pueden poner en marcha y gestionar sistemas de Cloud Volumes ONTAP en entornos aislados denominados espacios de trabajo.

Estos espacios de trabajo son invisibles para otros usuarios, a menos que se compartan.

Al implementar Cloud Manager, seleccione la cuenta de Cloud Central para asociarla con el sistema:

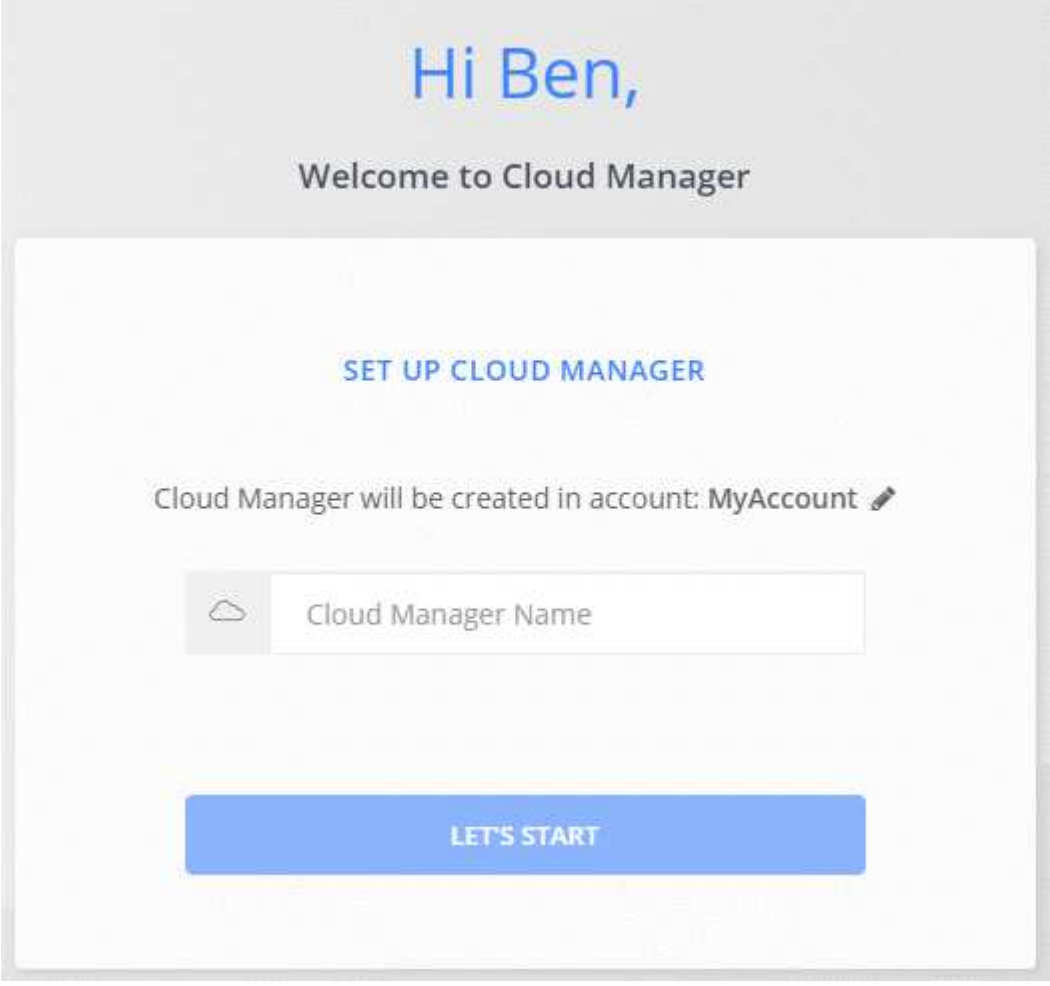

A continuación, los administradores de cuentas pueden modificar la configuración de esta cuenta mediante la administración de usuarios, áreas de trabajo y conectores de servicio:

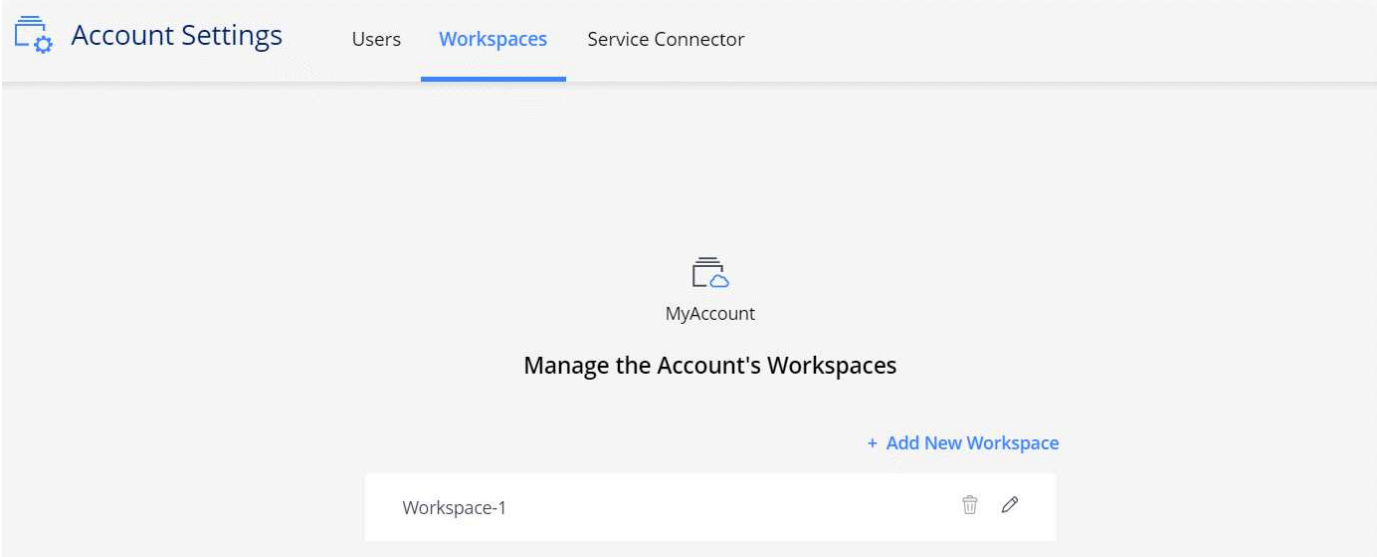

Para obtener instrucciones paso a paso, consulte ["Configurar la cuenta de Cloud Central".](https://docs.netapp.com/es-es/occm37/task_setting_up_cloud_central_accounts.html)

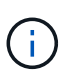

Cloud Manager necesita acceder a *https://cloudmanager.cloud.netapp.com* para conectarse al servicio de cuenta de Cloud Central. Abra esta URL en el firewall para asegurarse de que Cloud Manager pueda ponerse en contacto con el servicio.

## **Usuarios, espacios de trabajo y conectores de servicio**

El widget Configuración de cuenta de Cloud Manager permite a los administradores de cuentas administrar una cuenta de Cloud Central. Si acaba de crear su cuenta, entonces comenzará desde cero. Pero si ya ha configurado una cuenta, verá *All* los usuarios, espacios de trabajo y conectores de servicio asociados a la cuenta.

#### **Usuarios**

Se trata de usuarios de Cloud Central de NetApp que está asociado con su cuenta de Cloud Central. La asociación de un usuario con una cuenta y uno o varios espacios de trabajo de esa cuenta permite a esos usuarios crear y administrar entornos de trabajo en Cloud Manager.

Al asociar un usuario, debe asignarles un rol:

- *Account Admin*: Puede realizar cualquier acción en Cloud Manager.
- *Workspace Admin*: Puede crear y administrar recursos en el área de trabajo asignada.

#### **Espacios de trabajo**

En Cloud Manager, un espacio de trabajo aísla cualquier número de *entornos de trabajo* de otros entornos de trabajo. Los administradores de área de trabajo no pueden acceder a los entornos de trabajo de un área de trabajo a menos que el administrador de cuentas asocie el administrador a ese espacio de trabajo.

Un entorno de trabajo representa un sistema de almacenamiento:

- Un sistema Cloud Volumes ONTAP de un único nodo o un par de alta disponibilidad
- Un clúster ONTAP en las instalaciones de la red
- Un clúster de ONTAP en una configuración de almacenamiento privado de NetApp

#### **Conectores de servicio**

Un conector de servicio forma parte de Cloud Manager. Ejecuta gran parte del software de Cloud Manager (como la interfaz de usuario), excepto algunos servicios de Cloud Central a los que se conecta (cuentas auth0 y Cloud Central). El conector del servicio se ejecuta en la instancia de máquina virtual que se implementó en su proveedor de cloud o en un host en las instalaciones que configuró.

Puede utilizar un conector de servicio con más de un servicio de datos en el cloud de NetApp. Por ejemplo, si ya tiene un conector de servicio para Cloud Manager, puede seleccionarlo cuando configura el servicio Cloud Tiering.

## **Ejemplos**

En el ejemplo siguiente se muestra una cuenta que utiliza dos espacios de trabajo para crear entornos aislados para los sistemas Cloud Volumes ONTAP. Por ejemplo, un espacio de trabajo puede ser para un entorno de almacenamiento provisional, mientras que el otro para un entorno de producción.

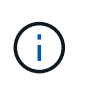

Cloud Manager y los sistemas de Cloud Volumes ONTAP no residen en la cuenta de Cloud Central de NetApp, que se ejecutan en un proveedor de cloud. Ésta es una representación conceptual de la relación entre cada componente.

## **NetApp Cloud Central**

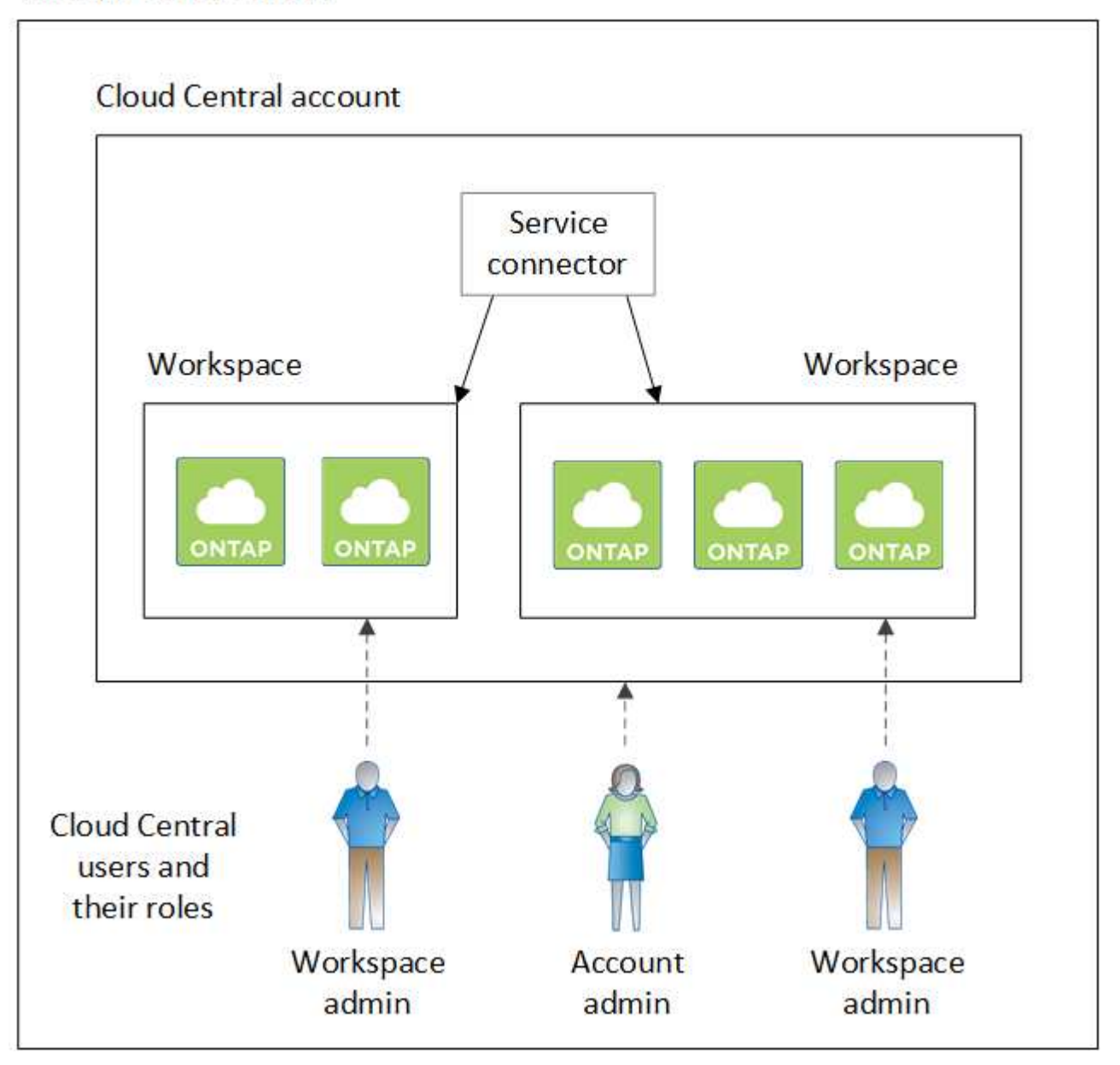

Aquí tenemos otro ejemplo que muestra el máximo nivel de multi-tenancy utilizando dos cuentas de Cloud Central separadas. Por ejemplo, un proveedor de servicios puede usar Cloud Manager en una cuenta de Cloud Central para proporcionar servicios a sus clientes mientras utiliza otra cuenta para proporcionar recuperación ante desastres para una de sus unidades de negocio.

Tenga en cuenta que la cuenta 2 incluye dos conectores de servicio independientes. Esto puede suceder si tiene sistemas en regiones independientes o en proveedores de cloud independientes.

 $\left(\mathbf{i}\right)$ 

De nuevo, Cloud Manager y los sistemas Cloud Volumes ONTAP no residen *en* la cuenta de Cloud Central de NetApp, sino que se ejecutan en un proveedor de cloud. Ésta es una representación conceptual de la relación entre cada componente.

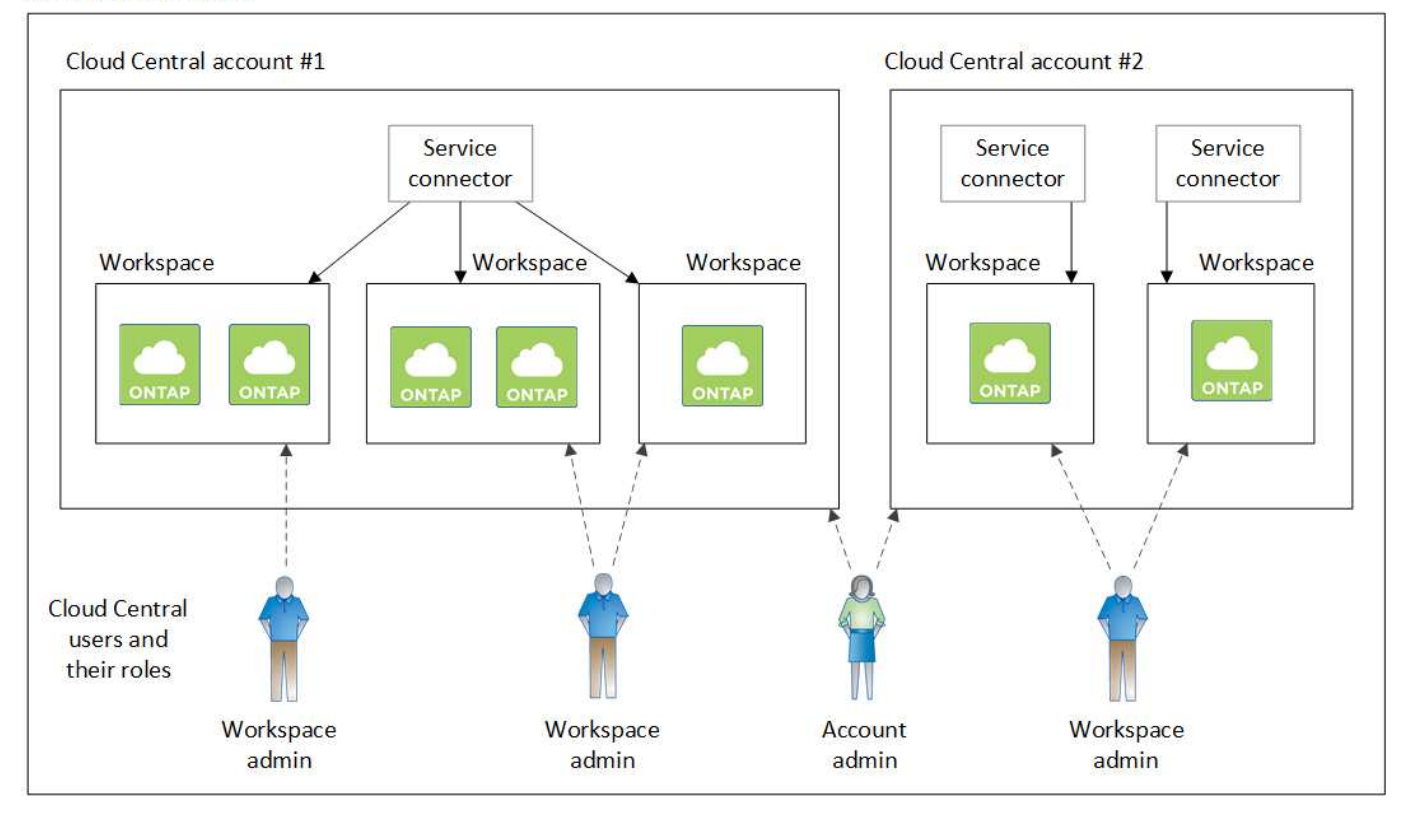

## **Preguntas frecuentes sobre la integración con cuentas de Cloud Central**

En algún momento después de actualizar a Cloud Manager 3.7, NetApp elegirá sistemas específicos de Cloud Manager para integrarse con cuentas de Cloud Central. Estas preguntas frecuentes pueden responder a las preguntas que pueda tener sobre el proceso.

#### **¿Cuánto tiempo tarda el proceso?**

Sólo unos minutos.

#### **¿Cloud Manager no estará disponible?**

No, todavía puede acceder a su sistema Cloud Manager.

#### **¿y Cloud Volumes ONTAP?**

No se produce ninguna interrupción en sus sistemas Cloud Volumes ONTAP.

#### **¿Qué sucede durante este proceso?**

NetApp lleva a cabo lo siguiente durante el proceso de integración:

- 1. Crea una nueva cuenta de Cloud Central y la asocia con el sistema Cloud Manager.
- 2. Asigna roles nuevos a cada usuario existente:
	- Los administradores de Cloud Manager se convierten en administradores de cuentas
	- Los administradores de inquilinos y los administradores del entorno de trabajo se convierten en administradores de espacio de trabajo
- 3. Crea espacios de trabajo que reemplazan a los arrendatarios existentes.
- 4. Coloca sus entornos de trabajo en esos espacios de trabajo.
- 5. Asocia el conector de servicio a todas las áreas de trabajo.

#### **¿Importa dónde he instalado mi sistema Cloud Manager?**

No NetApp integrará sistemas con cuentas de Cloud Central sin importar dónde residan, ya sea en AWS, Azure o en sus instalaciones.

## <span id="page-9-0"></span>**Cuentas de proveedores de cloud**

## **Cuentas y permisos de AWS**

Cloud Manager permite elegir la cuenta de AWS en la que desea implementar un sistema Cloud Volumes ONTAP. Puede poner en marcha todos los sistemas Cloud Volumes ONTAP en la cuenta inicial de AWS o configurar cuentas adicionales.

#### **La cuenta inicial de AWS**

Al implementar Cloud Manager desde NetApp Cloud Central, necesita utilizar una cuenta de AWS que tenga permisos para iniciar la instancia de Cloud Manager. Los permisos necesarios se enumeran en la ["Política](https://mysupport.netapp.com/cloudontap/iampolicies) [central de Cloud de NetApp para AWS".](https://mysupport.netapp.com/cloudontap/iampolicies)

Cuando Cloud Central inicia la instancia de Cloud Manager en AWS, crea un rol IAM y un perfil de instancia para la instancia. También une una política que ofrece permisos para implementar y gestionar Cloud Volumes ONTAP en esa cuenta de AWS. ["Revise cómo Cloud Manager utiliza los permisos".](https://docs.netapp.com/es-es/occm37/reference_permissions.html#what-cloud-manager-does-with-aws-permissions)

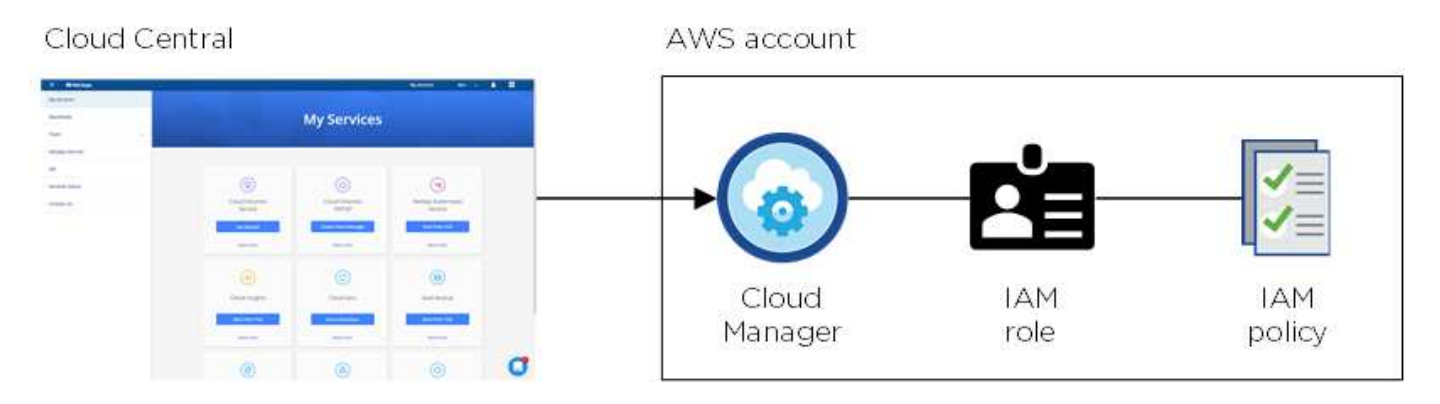

Cloud Manager selecciona esta cuenta de proveedor de cloud de forma predeterminada al crear un nuevo entorno de trabajo:

### Details & Credentials

This working environment will be created in Cloud Provider Account: Instance Profile | Account ID: | Switch Account

#### **Otras cuentas de AWS**

Si desea ejecutar Cloud Volumes ONTAP en diferentes cuentas de AWS, puede hacerlo también ["Proporcione](https://docs.netapp.com/es-es/occm37/task_adding_aws_accounts.html)

[las claves AWS para un usuario de IAM o el ARN de un rol en una cuenta de confianza".](https://docs.netapp.com/es-es/occm37/task_adding_aws_accounts.html) En la siguiente imagen se muestran dos cuentas adicionales, una que proporciona permisos a través de una función IAM en una cuenta de confianza y otra a través de las claves AWS de un usuario de IAM:

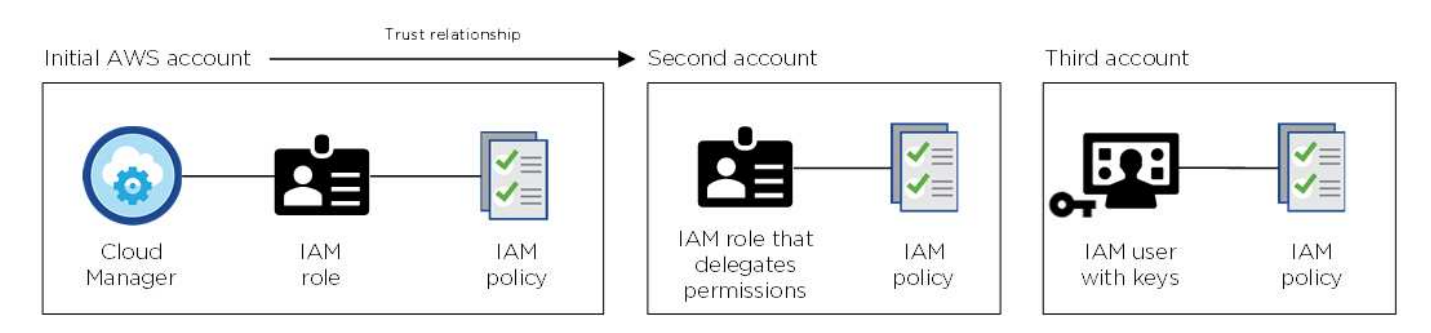

Entonces lo haría ["Añada las cuentas de proveedor de cloud a Cloud Manager"](https://docs.netapp.com/es-es/occm37/task_adding_aws_accounts.html#adding-aws-accounts-to-cloud-manager) Especificando el nombre de recurso de Amazon (ARN) del rol de IAM o las claves de AWS del usuario de IAM.

Después de agregar otra cuenta, puede cambiar a ella al crear un nuevo entorno de trabajo:

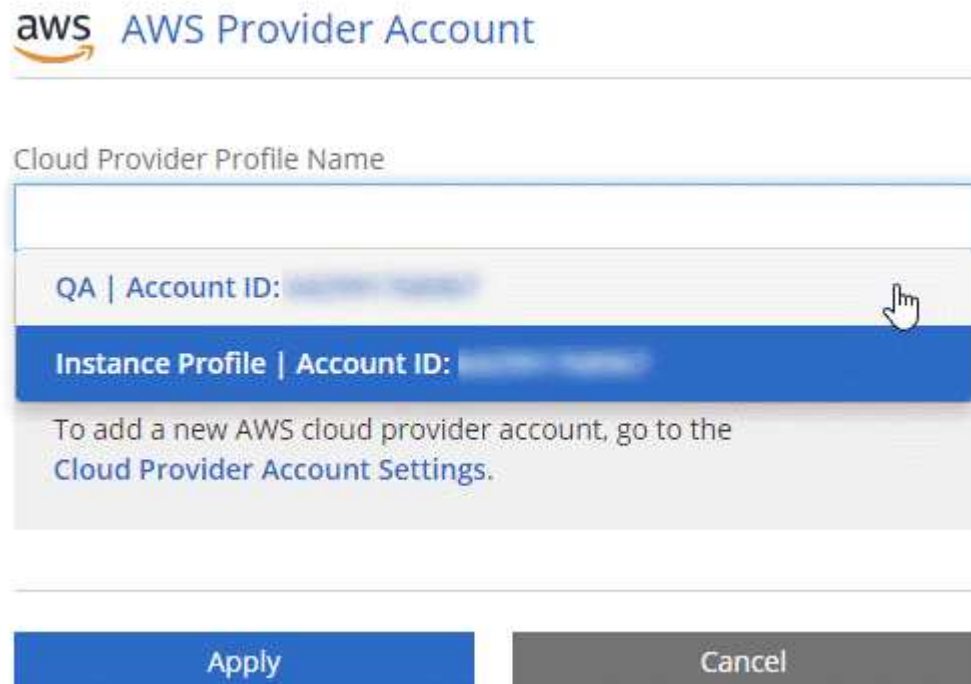

### **¿Qué pasa con las puestas en marcha de Marketplace y las puestas en marcha en las instalaciones?**

En las secciones anteriores se describe el método de implementación recomendado de NetApp Cloud Central. También puede implementar Cloud Manager en AWS desde el ["Mercado AWS"](https://docs.netapp.com/es-es/occm37/task_launching_aws_mktp.html) y usted puede ["Instale Cloud Manager en las instalaciones".](https://docs.netapp.com/es-es/occm37/task_installing_linux.html)

Si utiliza el Marketplace, los permisos se proporcionan de la misma manera. Solo tiene que crear y configurar manualmente el rol IAM y, a continuación, proporcionar permisos para cualquier cuenta adicional.

En el caso de las implementaciones locales, no se puede configurar la función de IAM para el sistema Cloud Manager, pero se pueden proporcionar permisos del mismo modo que se busca para cuentas de AWS adicionales.

## **Cuentas y permisos de Azure**

Cloud Manager permite elegir la cuenta de Azure en la que desea implementar un sistema Cloud Volumes ONTAP. Puede poner en marcha todos sus sistemas Cloud Volumes ONTAP en la cuenta de Azure inicial o configurar cuentas adicionales.

#### **La cuenta inicial de Azure**

Al poner en marcha Cloud Manager desde NetApp Cloud Central, necesita utilizar una cuenta de Azure con permisos para implementar la máquina virtual de Cloud Manager. Los permisos necesarios se enumeran en la ["Política Cloud Central de NetApp para Azure"](https://mysupport.netapp.com/cloudontap/iampolicies).

Cuando Cloud Central pone en marcha la máquina virtual de Cloud Manager en Azure, habilita una ["identidad](https://docs.microsoft.com/en-us/azure/active-directory/managed-identities-azure-resources/overview) [administrada asignada por el sistema"](https://docs.microsoft.com/en-us/azure/active-directory/managed-identities-azure-resources/overview) En la máquina virtual de Cloud Manager, crea un rol personalizado y lo asigna a la máquina virtual. El rol proporciona permisos para implementar y gestionar Cloud Volumes ONTAP en esa suscripción de Azure. ["Revise cómo Cloud Manager utiliza los permisos".](https://docs.netapp.com/es-es/occm37/reference_permissions.html#what-cloud-manager-does-with-azure-permissions)

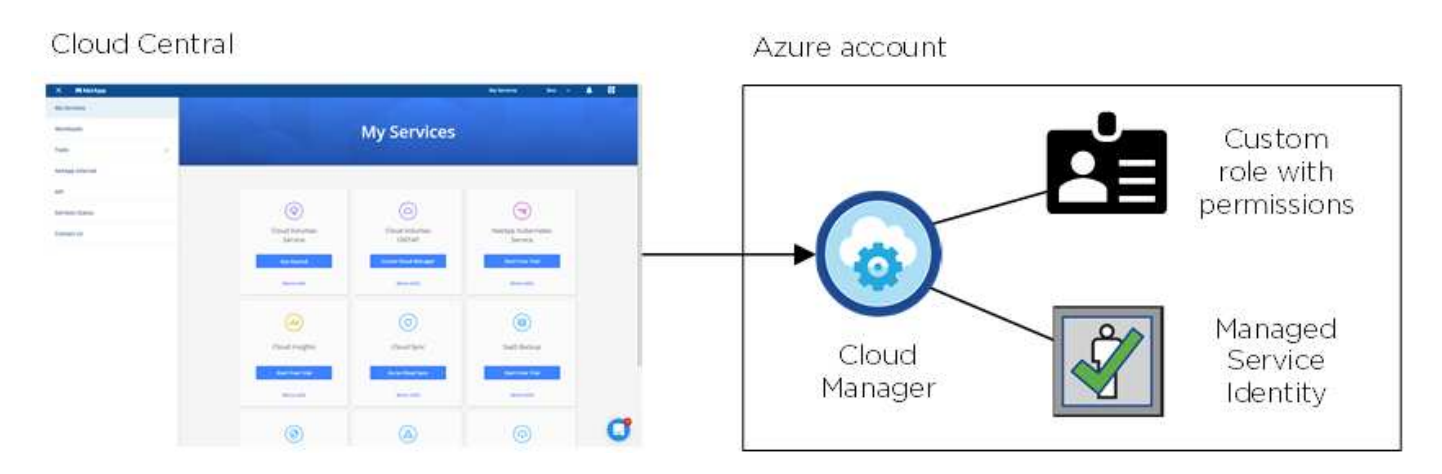

Cloud Manager selecciona esta cuenta de proveedor de cloud de forma predeterminada al crear un nuevo entorno de trabajo:

#### **Details & Credentials**

This working environment will be created in Cloud Provider Account: Managed Service Identity | Azure Subscription: OCCM QA1 | Switch Account

#### **Suscripciones adicionales de Azure para la cuenta inicial**

La identidad administrada está asociada a la suscripción en la que inició Cloud Manager. Si desea seleccionar una suscripción de Azure diferente, tendrá que hacerlo ["asocie la identidad administrada a esas](https://docs.netapp.com/es-es/occm37/task_adding_azure_accounts.html#associating-additional-azure-subscriptions-with-a-managed-identity) [suscripciones".](https://docs.netapp.com/es-es/occm37/task_adding_azure_accounts.html#associating-additional-azure-subscriptions-with-a-managed-identity)

#### **Otras cuentas de Azure**

Si desea implementar Cloud Volumes ONTAP en diferentes cuentas de Azure, debe conceder los permisos necesarios mediante ["Crear y configurar un servicio principal en Azure Active Directorio"](https://docs.netapp.com/es-es/occm37/task_adding_azure_accounts.html) Para cada cuenta de Azure. La siguiente imagen muestra dos cuentas adicionales, cada una configurada con una función personalizada y principal de servicio que proporciona permisos:

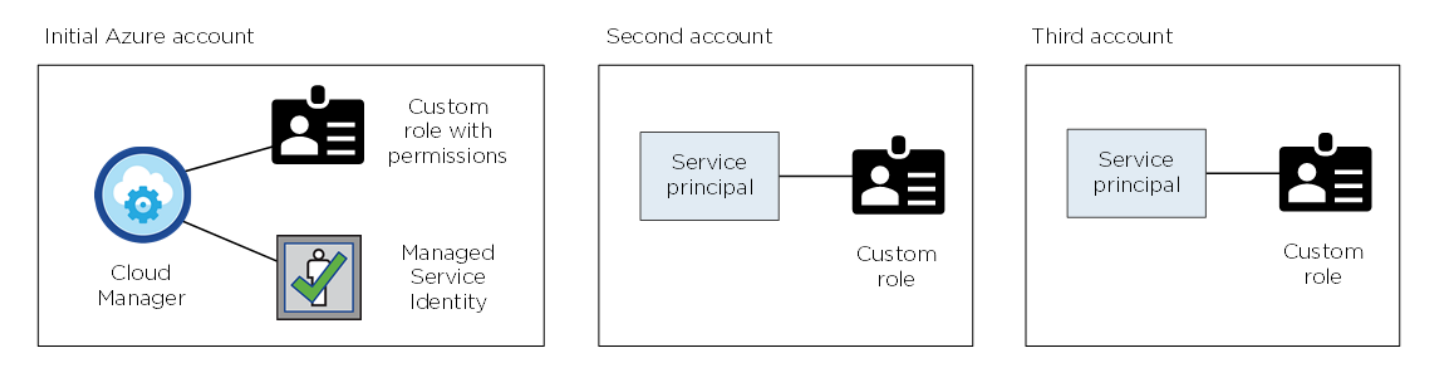

Entonces lo haría ["Añada las cuentas de proveedor de cloud a Cloud Manager"](https://docs.netapp.com/es-es/occm37/task_adding_azure_accounts.html#adding-azure-accounts-to-cloud-manager) Proporcionando detalles acerca del director de servicio de AD.

Después de agregar otra cuenta, puede cambiar a ella al crear un nuevo entorno de trabajo:

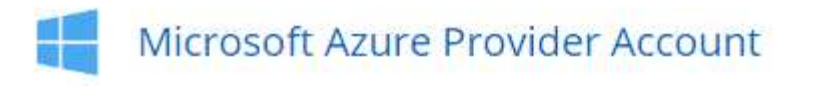

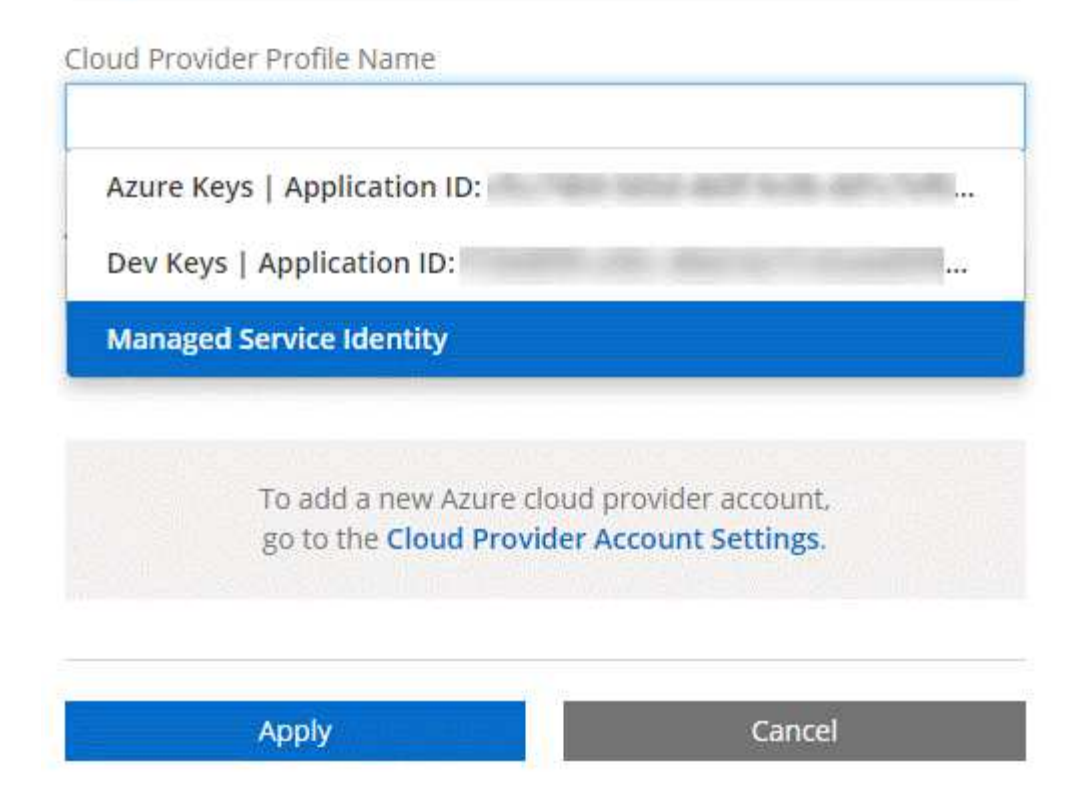

### **¿Qué pasa con las puestas en marcha de Marketplace y las puestas en marcha en las instalaciones?**

En las secciones anteriores se describe el método de implementación recomendado de NetApp Cloud Central. También puede implementar Cloud Manager en Azure desde el ["Azure Marketplace",](https://docs.netapp.com/es-es/occm37/task_launching_azure_mktp.html) y usted puede ["Instale Cloud Manager en las instalaciones".](https://docs.netapp.com/es-es/occm37/task_installing_linux.html)

Si utiliza el Marketplace, los permisos se proporcionan de la misma manera. Solo tiene que crear y configurar manualmente la identidad administrada para Cloud Manager y, a continuación, proporcionar permisos para cualquier cuenta adicional.

Para implementaciones en las instalaciones, no puede configurar una identidad administrada para el sistema Cloud Manager, pero puede proporcionar permisos como lo haría para cuentas adicionales.

## **Proyectos, permisos y cuentas de Google Cloud**

Una cuenta de servicio proporciona a Cloud Manager permisos para implementar y gestionar sistemas de Cloud Volumes ONTAP en el mismo proyecto que Cloud Manager o en diferentes proyectos. Las cuentas de Google Cloud que añada a Cloud Manager utilizan para habilitar la organización en niveles de los datos.

#### **Proyecto y permisos para Cloud Manager**

Antes de poder poner en marcha Cloud Volumes ONTAP en Google Cloud, es necesario poner en marcha Cloud Manager en un proyecto de Google Cloud. Cloud Manager no puede ejecutarse en sus instalaciones ni en un proveedor de cloud diferente.

Debe haber dos conjuntos de permisos antes de implementar Cloud Manager desde ["Cloud Central de](https://cloud.netapp.com) [NetApp":](https://cloud.netapp.com)

- 1. Necesita implementar Cloud Manager con una cuenta de Google que tenga permisos para iniciar la instancia de Cloud Manager VM desde Cloud Central.
- 2. Al implementar Cloud Manager, se le solicitará que seleccione un ["cuenta de servicio"](https://cloud.google.com/iam/docs/service-accounts) Para la instancia de máquina virtual. Cloud Manager obtiene permisos de la cuenta de servicio para crear y gestionar sistemas de Cloud Volumes ONTAP en su nombre. Los permisos se proporcionan asociando una función personalizada a la cuenta de servicio.

Hemos configurado dos archivos YAML que incluyen los permisos necesarios para el usuario y la cuenta de servicio. ["Aprenda a usar los archivos YAML para configurar permisos"](https://docs.netapp.com/es-es/occm37/task_getting_started_gcp.html).

La siguiente imagen muestra los requisitos de permisos descritos en los números 1 y 2 anteriores:

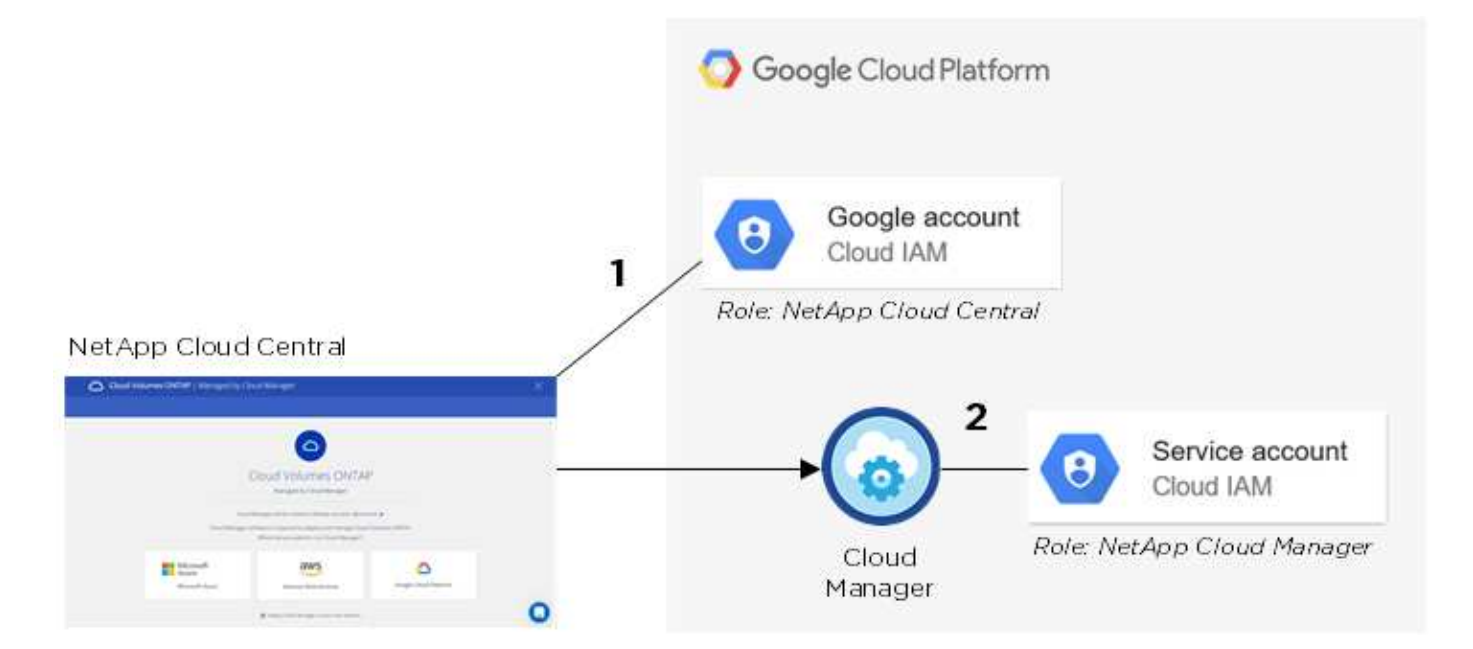

#### **Proyecto para Cloud Volumes ONTAP**

Cloud Volumes ONTAP puede residir en el mismo proyecto que Cloud Manager, o en un proyecto diferente. Para poner en marcha Cloud Volumes ONTAP en otro proyecto, primero tiene que añadir la cuenta de servicio y la función de Cloud Manager al proyecto.

- ["Aprenda a configurar la cuenta de servicio de Cloud Manager \(consulte el paso 4\).".](https://docs.netapp.com/es-es/occm37/task_getting_started_gcp.html#service-account)
- ["Descubra cómo implementar Cloud Volumes ONTAP en GCP y seleccione un proyecto".](https://docs.netapp.com/es-es/occm37/task_deploying_gcp.html)

#### **Responsables de la organización en niveles de los datos**

Es necesario añadir una cuenta de Google Cloud a Cloud Manager para habilitar la organización en niveles de los datos en un sistema Cloud Volumes ONTAP. Organización en niveles de datos organiza automáticamente en niveles los datos fríos en un almacenamiento de objetos de bajo coste, lo que le permite recuperar espacio

en el almacenamiento principal y reducir el almacenamiento secundario.

Al añadir la cuenta, necesita proporcionar a Cloud Manager una clave de acceso al almacenamiento para una cuenta de servicio con permisos de administrador de almacenamiento. Cloud Manager utiliza las claves de acceso para configurar y gestionar un bucket de Cloud Storage para la organización de datos en niveles.

Después de añadir una cuenta de Google Cloud, podrá habilitar la organización en niveles de los datos en volúmenes individuales al crearlos, modificarlos o replicarlos.

- ["Aprenda a configurar y añadir cuentas de GCP a. Cloud Manager".](https://docs.netapp.com/es-es/occm37/task_adding_gcp_accounts.html)
- ["Aprenda a organizar en niveles los datos inactivos en almacenamiento de objetos de bajo coste".](https://docs.netapp.com/es-es/occm37/task_tiering.html)

## <span id="page-15-0"></span>**Reducida**

## **Discos y agregados**

Comprender cómo utiliza Cloud Volumes ONTAP el almacenamiento en cloud puede ayudarle a comprender los costes de almacenamiento.

#### **Descripción general**

Cloud Volumes ONTAP usa el almacenamiento del proveedor de cloud como discos y los agrupa en uno o más agregados. Los agregados proporcionan almacenamiento a uno o varios volúmenes.

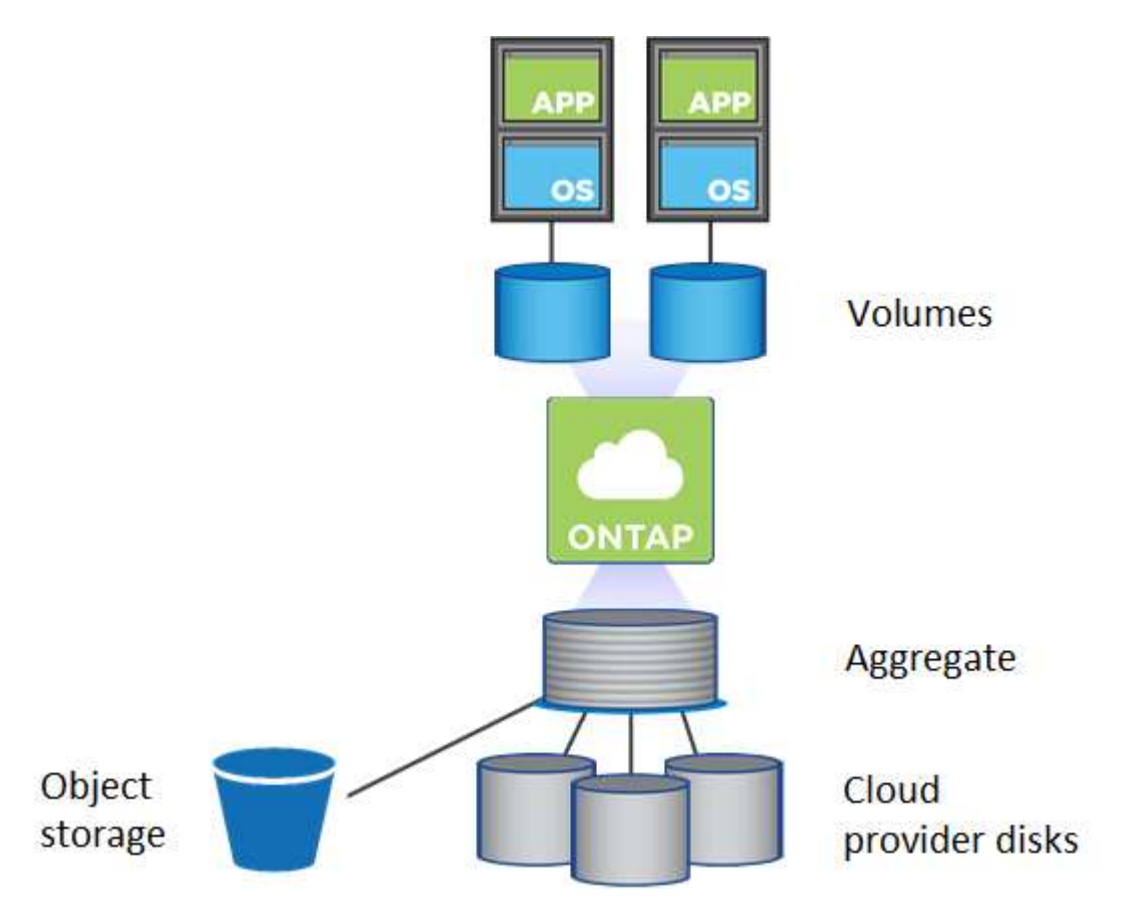

Se admiten varios tipos de discos de cloud. Al crear un volumen y el tamaño de disco predeterminado al implementar Cloud Volumes ONTAP, elija el tipo de disco.

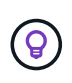

La cantidad total de almacenamiento comprado a un proveedor de cloud es la *raw Capacity*. El *capacidad utilizable* es menor porque aproximadamente del 12 al 14 % es la sobrecarga reservada para el uso de Cloud Volumes ONTAP. Por ejemplo, si Cloud Manager crea un agregado de 500 GB, la capacidad utilizable es de 442.94 GB.

#### **Almacenamiento AWS**

En AWS, Cloud Volumes ONTAP utiliza almacenamiento EBS para datos de usuario y almacenamiento NVMe local como Flash Cache en algunos tipos de instancias de EC2.

#### **Almacenamiento de EBS**

En AWS, un agregado puede contener hasta 6 discos con el mismo tamaño. El tamaño máximo de disco es 16 TB.

El tipo de disco EBS subyacente puede ser SSD de uso general, SSD de IOPS aprovisionado, HDD de rendimiento optimizado o HDD en frío. Es posible emparejar un disco de EBS con Amazon S3 a. ["organice](#page-17-0) [en niveles los datos inactivos en almacenamiento de objetos de bajo coste"](#page-17-0).

En líneas generales, las diferencias entre los tipos de discos EBS son las siguientes:

- *SSD* los discos de uso general equilibran el coste y el rendimiento de una amplia gama de cargas de trabajo. El rendimiento se define en términos de IOPS.
- Los discos SSD\_ aprovisionados de \_IOPS se utilizan para aplicaciones esenciales que requieren el mayor rendimiento a un coste más elevado.
- *los discos HDD* optimizados para rendimiento se utilizan para cargas de trabajo de acceso frecuente que requieren un rendimiento rápido y constante a un precio más bajo.
- *HDD* los discos están diseñados para realizar backups o datos a los que se accede con poca frecuencia porque el rendimiento es muy bajo. Al igual que los discos HDD optimizados para el rendimiento, el rendimiento se define en términos de rendimiento.

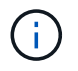

Los discos HDD de datos fríos no son compatibles con configuraciones de alta disponibilidad ni con niveles de datos.

#### **Almacenamiento NVMe local**

Algunos tipos de instancias de EC2 incluyen almacenamiento NVMe local, que Cloud Volumes ONTAP utiliza como ["Flash Cache".](https://docs.netapp.com/es-es/occm37/task_enabling_flash_cache.html)

#### **Enlaces relacionados**

- ["Documentación de AWS: Tipos de volúmenes de EBS"](http://docs.aws.amazon.com/AWSEC2/latest/UserGuide/EBSVolumeTypes.html)
- ["Aprenda a elegir tipos de disco y tamaños de disco para Sus sistemas en AWS"](https://docs.netapp.com/es-es/occm37/task_planning_your_config.html#sizing-your-system-in-aws)
- ["Revise los límites de almacenamiento de Cloud Volumes ONTAP en AWS"](https://docs.netapp.com/us-en/cloud-volumes-ontap/reference_limits_aws_97.html)
- ["Revise las configuraciones compatibles para Cloud Volumes ONTAP en AWS"](http://docs.netapp.com/us-en/cloud-volumes-ontap/reference_configs_aws_97.html)

#### **Almacenamiento Azure**

En Azure, un agregado puede contener hasta 12 discos con el mismo tamaño. El tipo de disco y el tamaño máximo del disco dependen de si se utiliza un sistema de nodo único o un par de alta disponibilidad:

#### **Sistemas de un solo nodo**

Los sistemas de un solo nodo pueden usar tres tipos de discos gestionados de Azure:

- *Premium SSD Managed Disks* proporciona un alto rendimiento para cargas de trabajo con un gran volumen de I/o a un coste más elevado.
- *Standard SSD Managed Disks* proporciona un rendimiento constante para cargas de trabajo que requieren un bajo nivel de IOPS.
- *Standard HDD Managed Disks* es una buena opción si no necesita un alto nivel de IOPS y desea reducir sus costes.

Cada tipo de disco gestionado tiene un tamaño máximo de disco de 32 TB.

Puede emparejar un disco gestionado con el almacenamiento de Azure Blob para ["organice en niveles](#page-17-0) [los datos inactivos en almacenamiento de objetos de bajo coste".](#page-17-0)

#### **Parejas de HA**

Los pares de ALTA DISPONIBILIDAD usan los blobs de página Premium, que tienen un tamaño de disco máximo de 8 TB.

#### **Enlaces relacionados**

- ["Documentación de Microsoft Azure: Introducción a Microsoft Azure Storage"](https://azure.microsoft.com/documentation/articles/storage-introduction/)
- ["Aprenda a elegir tipos de disco y tamaños de disco para Sus sistemas en Azure"](https://docs.netapp.com/es-es/occm37/task_planning_your_config.html#sizing-your-system-in-azure)
- ["Revise los límites de almacenamiento de Cloud Volumes ONTAP en Azure"](https://docs.netapp.com/us-en/cloud-volumes-ontap/reference_limits_azure_97.html)

#### **Almacenamiento para GCP**

En GCP, un agregado puede contener hasta 6 discos con el mismo tamaño. El tamaño máximo de disco es 16 TB.

El tipo de disco puede ser *Zonal SSD persistent disks* o *Zonal standard persistent disks*. Puede emparejar discos persistentes con un bloque de Google Storage para ["organice en niveles los datos inactivos en](#page-17-0) [almacenamiento de objetos de bajo coste".](#page-17-0)

#### **Enlaces relacionados**

- ["Documentación de Google Cloud Platform: Opciones de almacenamiento"](https://cloud.google.com/compute/docs/disks/)
- ["Revise los límites de almacenamiento de Cloud Volumes ONTAP en GCP"](https://docs.netapp.com/us-en/cloud-volumes-ontap/reference_limits_gcp_97.html)

#### **Tipo de RAID**

El tipo RAID para cada agregado de Cloud Volumes ONTAP es RAID0 (segmentación). No se admite ningún otro tipo de RAID. Cloud Volumes ONTAP confía en el proveedor cloud para garantizar la disponibilidad de disco y la durabilidad.

### <span id="page-17-0"></span>**Información general sobre organización en niveles de datos**

Reduzca los costes de almacenamiento al permitir un almacenamiento de objetos de bajo coste mediante la segmentación automatizada de los datos inactivos. Los datos activos permanecen en unidades SSD o HDD de alto rendimiento, mientras que los datos inactivos se organizan en niveles en almacenamiento de objetos de bajo coste. De este modo, podrá recuperar espacio en el almacenamiento primario y reducir el almacenamiento secundario.

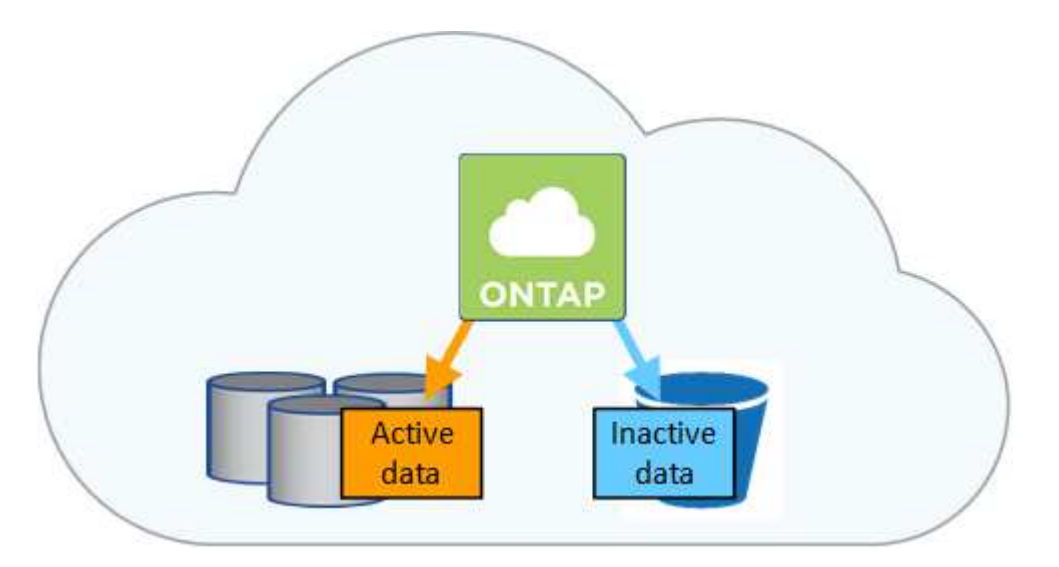

Cloud Volumes ONTAP admite la organización en niveles de datos en AWS, Azure y Google Cloud Platform. La organización en niveles de datos utiliza la tecnología FabricPool.

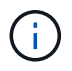

No es necesario instalar una licencia de función para habilitar la organización en niveles de datos (FabricPool).

#### **Organización en niveles de los datos en AWS**

Al habilitar la organización en niveles de datos en AWS, Cloud Volumes ONTAP utiliza EBS como nivel de rendimiento para los datos activos y AWS S3 como nivel de capacidad para los datos inactivos. Al cambiar el nivel de organización en niveles de un sistema, puede elegir otra clase de almacenamiento de S3.

#### **Nivel de rendimiento**

El nivel de rendimiento puede ser SSD de uso general, SSD de IOPS aprovisionados o HDD optimizados para el rendimiento.

#### **Nivel de capacidad**

Un sistema Cloud Volumes ONTAP organiza los datos inactivos en niveles en un único bloque de S3 utilizando la clase de almacenamiento *Standard*. El estándar es ideal para datos a los que se accede con frecuencia almacenados en múltiples zonas de disponibilidad.

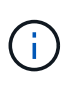

Cloud Manager crea un único bloque de S3 para cada entorno laboral y lo nombra identificador único de estructura-pool- clúster. No se crea otro bloque de S3 para cada volumen.

#### **Niveles**

Si no tiene previsto acceder a los datos inactivos, puede reducir los costes de almacenamiento cambiando el nivel de organización en niveles de un sistema a uno de los siguientes: *Intelligent Tiering*, *One-Zone Infrecuente Access* o *Standard-Infrecuente Access*. Cuando cambia el nivel de organización en niveles, los datos inactivos comienzan en la clase de almacenamiento estándar y se mueven a la clase de almacenamiento que seleccionó si no se accede a los datos transcurridos 30 días.

Los costes de acceso son más elevados si accede a los datos, por lo que tenga en cuenta antes de

cambiar el nivel de organización en niveles. ["Obtenga más información acerca de las clases de](https://aws.amazon.com/s3/storage-classes) [almacenamiento de Amazon S3"](https://aws.amazon.com/s3/storage-classes).

Después de crear el sistema, es posible cambiar el nivel de organización en niveles. Para obtener más información, consulte ["Organización en niveles de los datos inactivos en almacenamiento de objetos de](https://docs.netapp.com/es-es/occm37/task_tiering.html) [bajo coste".](https://docs.netapp.com/es-es/occm37/task_tiering.html)

El nivel de organización en niveles es para todo el sistema, no es por volumen.

#### **Organización en niveles de los datos en Azure**

Cuando se habilita la organización en niveles de datos en Azure, Cloud Volumes ONTAP utiliza discos gestionados de Azure como nivel de rendimiento para los datos activos y el almacenamiento de Azure Blob como nivel de capacidad para los datos inactivos. Al cambiar el nivel de organización en niveles del sistema, puede elegir otro nivel de almacenamiento de Azure.

#### **Nivel de rendimiento**

El nivel de rendimiento puede ser SSD o HDD.

#### **Nivel de capacidad**

Un sistema Cloud Volumes ONTAP organiza los datos inactivos en niveles en un único contenedor BLOB utilizando el nivel de almacenamiento Azure *hot*. El nivel activo es ideal para los datos a los que se accede con frecuencia.

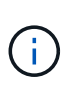

Cloud Manager crea una nueva cuenta de almacenamiento con un único contenedor para cada entorno de trabajo de Cloud Volumes ONTAP. El nombre de la cuenta de almacenamiento es aleatorio. No se crea un contenedor diferente para cada volumen.

#### **Niveles**

Si no tiene pensado acceder a los datos inactivos, puede reducir sus costes de almacenamiento cambiando el nivel de organización en niveles de un sistema al nivel de almacenamiento Azure *COOL*. Cuando cambia el nivel de organización en niveles, los datos inactivos comienzan en el nivel de almacenamiento activo y se mueven al nivel de almacenamiento frío, si no se accede a los datos después de 30 días.

Los costes de acceso son más elevados si accede a los datos, por lo que tenga en cuenta antes de cambiar el nivel de organización en niveles. ["Obtenga más información acerca de los niveles de acceso al](https://docs.microsoft.com/en-us/azure/storage/blobs/storage-blob-storage-tiers) [almacenamiento de Azure Blob"](https://docs.microsoft.com/en-us/azure/storage/blobs/storage-blob-storage-tiers).

Después de crear el sistema, es posible cambiar el nivel de organización en niveles. Para obtener más información, consulte ["Organización en niveles de los datos inactivos en almacenamiento de objetos de](https://docs.netapp.com/es-es/occm37/task_tiering.html) [bajo coste".](https://docs.netapp.com/es-es/occm37/task_tiering.html)

El nivel de organización en niveles es para todo el sistema, no es por volumen.

#### **Organización en niveles de los datos en GCP**

Cuando se habilita la organización en niveles de datos en GCP, Cloud Volumes ONTAP utiliza discos persistentes como nivel de rendimiento para los datos activos y un cubo de Google Cloud Storage como nivel de capacidad para los datos inactivos.

#### **Nivel de rendimiento**

El nivel de rendimiento puede ser SSD o HDD (discos estándar).

#### **Nivel de capacidad**

Un sistema Cloud Volumes ONTAP organiza los datos inactivos en niveles en un único bucket de Google Cloud Storage mediante la clase de almacenamiento *Regional*.

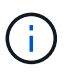

Cloud Manager crea un único bloque para cada entorno de trabajo y lo nombra identificador único de estructura-pool-\_clúster. No se crea otro bloque para cada volumen.

#### **Niveles**

Por el momento, no se admiten otras clases de almacenamiento de GCP.

#### **Organización en niveles de los datos y límites de capacidad**

Si se habilita la organización en niveles de datos, el límite de capacidad de un sistema sigue siendo el mismo. El límite se distribuye entre el nivel de rendimiento y el nivel de capacidad.

#### **Políticas de organización en niveles del volumen**

Para habilitar la organización en niveles de datos, es necesario seleccionar una política de organización en niveles de volumen cuando se crea, se modifica o se replica un volumen. Puede seleccionar una política diferente para cada volumen.

Algunas políticas de organización en niveles tienen un período de refrigeración mínimo asociado, que establece el tiempo en el que los datos de un volumen deben permanecer inactivos para que los datos se consideren "inactivos" y moverse al nivel de capacidad.

Cloud Manager permite elegir entre las siguientes políticas de organización en niveles del volumen al crear o modificar un volumen:

#### **Solo Snapshot**

Cuando un agregado ha alcanzado la capacidad del 50%, Cloud Volumes ONTAP genera datos de usuarios inactivos de copias Snapshot que no están asociadas con el sistema de archivos activo al nivel de capacidad. El período de enfriamiento es de aproximadamente 2 días.

Si se leen, los bloques de datos inactivos del nivel de capacidad se activan y se mueven al nivel de rendimiento.

#### **Automático**

Después de que un agregado ha alcanzado la capacidad del 50 %, Cloud Volumes ONTAP organiza en niveles bloques de datos inactivos en un volumen en un nivel de capacidad. Los datos inactivos incluyen no solo copias snapshot, sino también datos de usuarios inactivos del sistema de archivos activo. El período de enfriamiento es de aproximadamente 31 días.

Esta política es compatible a partir de Cloud Volumes ONTAP 9.4.

Si las lecturas aleatorias las leen, los bloques de datos fríos del nivel de capacidad se activan y se mueven al nivel de rendimiento. Si las lecturas secuenciales se leen, como las asociadas con el índice y los análisis antivirus, los bloques de datos inactivos permanecen inactivos y no se mueven al nivel de rendimiento.

#### **Ninguno**

Mantiene datos de un volumen en el nivel de rendimiento, lo que impide que se mueva al nivel de capacidad.

Al replicar un volumen, se puede elegir si se van a organizar los datos en niveles en el almacenamiento de

objetos. Si lo hace, Cloud Manager aplica la directiva **Backup** al volumen de protección de datos. A partir de Cloud Volumes ONTAP 9.6, la política de organización en niveles **todo** sustituye a la política de copia de seguridad.

#### **La desactivación de Cloud Volumes ONTAP afecta al período de refrigeración**

Los bloques de datos se enfrían mediante exploraciones de refrigeración. Durante este proceso, los bloques que no se han utilizado han movido la temperatura del bloque (enfriado) al siguiente valor más bajo. El tiempo de refrigeración predeterminado depende de la política de organización en niveles del volumen:

- Auto: 31 días
- Snapshot Only: 2 días

Cloud Volumes ONTAP debe estar en ejecución para que funcione la exploración de refrigeración. Si el Cloud Volumes ONTAP está apagado, la refrigeración también se detendrá. Como consecuencia, podría experimentar tiempos de refrigeración más largos.

#### **Configuración de la organización en niveles de los datos**

Para obtener instrucciones y una lista de las configuraciones compatibles, consulte ["Organización en niveles](https://docs.netapp.com/es-es/occm37/task_tiering.html) [de los datos inactivos en almacenamiento de objetos de bajo coste"](https://docs.netapp.com/es-es/occm37/task_tiering.html).

### **Gestión del almacenamiento**

Cloud Manager proporciona una gestión simplificada y avanzada del almacenamiento de Cloud Volumes ONTAP.

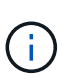

Todos los discos y agregados deben crearse y eliminarse directamente desde Cloud Manager. No debe realizar estas acciones desde otra herramienta de gestión. De esta manera, se puede afectar a la estabilidad del sistema, se puede obstaculizar la capacidad de añadir discos en el futuro y generar potencialmente cuotas redundantes para proveedores de cloud.

#### **Aprovisionamiento de almacenamiento**

Cloud Manager facilita el aprovisionamiento de almacenamiento para Cloud Volumes ONTAP al comprar discos y gestionar agregados. Solo tiene que crear volúmenes. Puede utilizar una opción de asignación avanzada para aprovisionar los agregados por sí mismo, si lo desea.

#### **Aprovisionamiento simplificado**

Los agregados proporcionan almacenamiento en cloud a volúmenes. Cloud Manager crea agregados para el usuario cuando inicia una instancia y cuando aprovisiona volúmenes adicionales.

Al crear un volumen, Cloud Manager lleva a cabo una de estas tres cosas:

- Coloca el volumen en un agregado existente que tiene suficiente espacio libre.
- Coloca el volumen en una agrupación existente al comprar más discos para esa agrupación.
- Compra discos para un nuevo agregado y coloca el volumen en ese agregado.

Cloud Manager determina dónde colocar un nuevo volumen examinando varios factores: El tamaño máximo de un agregado, si está habilitado el aprovisionamiento ligero y los umbrales de espacio libre para los agregados.

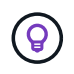

El administrador de cuentas puede modificar los umbrales de espacio libre desde la página **Configuración**.

#### **Selección de tamaño de disco para agregados en AWS**

Cuando Cloud Manager crea nuevos agregados para Cloud Volumes ONTAP en AWS, aumenta gradualmente el tamaño del disco en un agregado, a medida que aumenta el número de agregados del sistema. Cloud Manager logra esto para garantizar que la capacidad máxima del sistema se pueda utilizar antes de que alcance el número máximo de discos de datos permitidos en AWS.

Por ejemplo, Cloud Manager podría elegir los siguientes tamaños de disco para los agregados en un sistema Premium o BYOL de Cloud Volumes ONTAP:

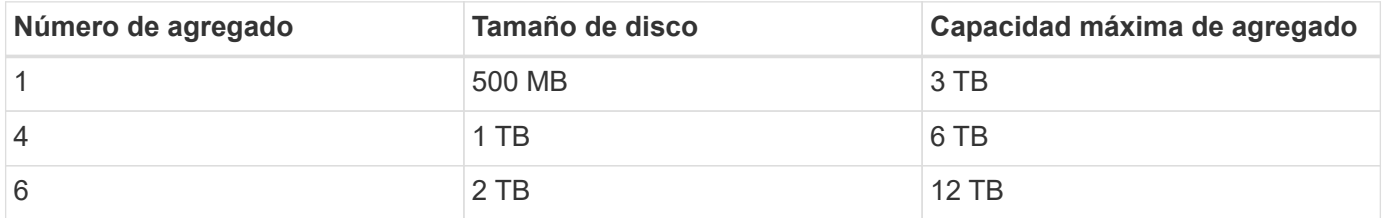

Puede elegir el tamaño del disco usted mismo utilizando la opción de asignación avanzada.

#### **Asignación avanzada**

En lugar de dejar que Cloud Manager gestione agregados, puede hacerlo usted mismo. ["Desde la página](https://docs.netapp.com/es-es/occm37/task_provisioning_storage.html#creating-aggregates) **[asignación avanzada](https://docs.netapp.com/es-es/occm37/task_provisioning_storage.html#creating-aggregates)**[",](https://docs.netapp.com/es-es/occm37/task_provisioning_storage.html#creating-aggregates) puede crear nuevos agregados que incluyan un número específico de discos, agregar discos a un agregado existente y crear volúmenes en agregados específicos.

#### **Gestión de la capacidad**

El administrador de cuentas puede elegir si Cloud Manager notifica las decisiones sobre capacidad de almacenamiento o si Cloud Manager gestiona automáticamente los requisitos de capacidad. Puede que le resulte útil comprender cómo funcionan estos modos.

#### **Gestión de la capacidad automática**

El modo de gestión de la capacidad se establece como automático de manera predeterminada. En este modo, Cloud Manager adquiere automáticamente discos nuevos para instancias de Cloud Volumes ONTAP cuando se necesita más capacidad, elimina las colecciones de discos (agregados) no utilizadas, mueve volúmenes entre agregados cuando es necesario e intenta dejar los discos sin fallo.

A continuación se muestran ejemplos de cómo funciona este modo:

- Si un agregado con 5 o menos discos EBS llega al umbral de capacidad, Cloud Manager compra automáticamente nuevos discos para ese agregado, de modo que los volúmenes puedan seguir creciendo.
- Si un agregado con 12 discos de Azure alcanza el umbral de capacidad, Cloud Manager mueve automáticamente un volumen de ese agregado a un agregado con capacidad disponible o a un nuevo agregado.

Si Cloud Manager crea un nuevo agregado para el volumen, elige un tamaño de disco que aloja el tamaño de ese volumen.

Tenga en cuenta que ahora hay espacio libre disponible en el agregado original. Los volúmenes existentes

o los volúmenes nuevos pueden usar ese espacio. No se puede devolver el espacio a AWS o Azure en este escenario.

• Si un agregado no contiene volúmenes durante más de 12 horas, Cloud Manager los elimina.

#### **Gestión de inodos con gestión automática de la capacidad**

Cloud Manager supervisa el uso de nodos de información en un volumen. Cuando se utiliza el 85 % de los inodos, Cloud Manager aumenta el tamaño del volumen para aumentar el número de inodos disponibles. El número de archivos que puede contener un volumen está determinado por la cantidad de inodos que tiene.

#### **Gestión manual de la capacidad**

Si el administrador de cuentas establece el modo de gestión de la capacidad en manual, Cloud Manager muestra los mensajes de acción necesarios cuando se deben tomar decisiones sobre la capacidad. Los mismos ejemplos descritos en el modo automático se aplican al modo manual, pero depende de usted aceptar las acciones.

### **Almacenamiento WORM**

Puede activar el almacenamiento de escritura única y lectura múltiple (WORM) en un sistema Cloud Volumes ONTAP para conservar los archivos en forma no modificada durante un período de retención específico. El almacenamiento WORM cuenta con la tecnología SnapLock en el modo empresarial, lo que significa que los archivos WORM están protegidos a nivel de archivo.

Una vez comprometido un archivo con el almacenamiento WORM, no se podrá modificar, ni siquiera después de que haya caducado el período de retención. Un reloj a prueba de manipulaciones determina cuándo ha transcurrido el período de retención de un archivo WORM.

Una vez transcurrido el período de retención, es responsable de eliminar los archivos que ya no se necesiten.

#### **Activación del almacenamiento WORM**

Puede activar el almacenamiento WORM en un sistema Cloud Volumes ONTAP cuando crea un nuevo entorno de trabajo. Esto incluye especificar un código de activación y establecer el período de retención predeterminado para los archivos. Puede obtener un código de activación mediante el icono de chat de la parte inferior derecha de la interfaz de Cloud Manager.

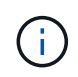

No puede activar el almacenamiento WORM en volúmenes individuales; debe activarse WORM en el nivel de sistema.

En la siguiente imagen, se muestra cómo activar el almacenamiento WORM durante la creación de un entorno de trabajo:

## WORM | Preview

You can use write once, read many (WORM) storage to retain critical files in unmodified form for regulatory and governance purposes and to protect from malware attacks. WORM files are protected at the file level. Learn More

◯ Disable WORM Activate WORM

Notice: If you enable WORM storage, you cannot enable data tiering to object storage.

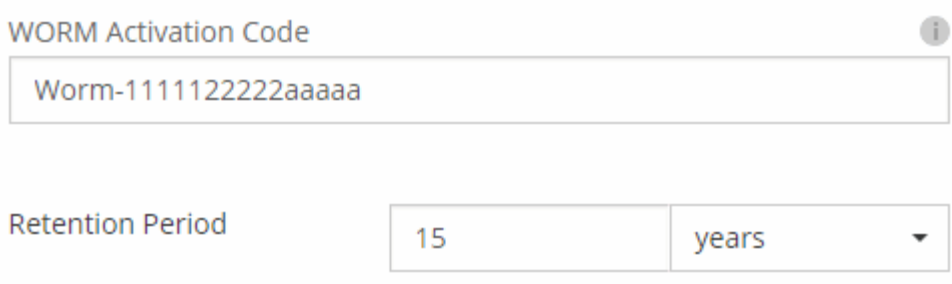

#### **Conserva archivos en WORM**

Puede utilizar una aplicación para confirmar los archivos a WORM a través de NFS o CIFS, o utilizar la interfaz de línea de comandos de ONTAP para confirmar automáticamente los archivos a WORM. También puede utilizar un archivo WORM ampliable para conservar datos que se escriben de forma incremental, como la información de registro.

Después de activar el almacenamiento WORM en un sistema Cloud Volumes ONTAP, debe utilizar la CLI de ONTAP para toda la gestión del almacenamiento WORM. Para obtener instrucciones, consulte ["Documentación de ONTAP"](http://docs.netapp.com/ontap-9/topic/com.netapp.doc.pow-arch-con/home.html).

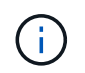

La compatibilidad con Cloud Volumes ONTAP para el almacenamiento WORM equivale al modo empresarial de SnapLock.

#### **Limitaciones**

- Si elimina o mueve un disco directamente de AWS o Azure, puede eliminar un volumen antes de su fecha de caducidad.
- Cuando se activa el almacenamiento WORM, no se puede habilitar la organización en niveles de datos en el almacenamiento de objetos.

## <span id="page-24-0"></span>**Pares de alta disponibilidad**

### **Pares de alta disponibilidad en AWS**

Una configuración de alta disponibilidad de Cloud Volumes ONTAP proporciona

operaciones no disruptivas y tolerancia a fallos. En AWS, los datos se replican de forma síncrona entre los dos nodos.

#### **Descripción general**

En AWS, las configuraciones de alta disponibilidad de Cloud Volumes ONTAP incluyen los siguientes componentes:

- Dos nodos Cloud Volumes ONTAP cuyos datos se reflejan de forma síncrona entre sí.
- Una instancia de mediador que proporciona un canal de comunicación entre los nodos para ayudar a tomar la toma de control y los procesos de devolución del almacenamiento.

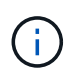

La instancia del mediador ejecuta el sistema operativo Linux en una instancia t2.micro y utiliza un disco magnético EBS de aproximadamente 8 GB.

#### **Toma de control y retorno al nodo primario del almacenamiento**

Si un nodo se cae, el otro nodo puede proporcionar datos a su partner para proporcionar un servicio de datos continuado. Los clientes pueden acceder a los mismos datos desde el nodo del partner porque los datos se duplicaron de forma síncrona al partner.

Cuando el nodo se haya reiniciado, el partner debe realizar una resincronización de los datos antes de que pueda devolver el almacenamiento. El tiempo que se tarda en resincronizar los datos depende de cuántos datos han cambiado con el nodo inactivo.

#### **RPO y RTO**

Una configuración de alta disponibilidad mantiene una alta disponibilidad de los datos de la siguiente manera:

- El objetivo de punto de recuperación (RPO) es 0 segundos. Sus datos son coherentes transcionalmente sin pérdida de datos.
- El objetivo de tiempo de recuperación (RTO) es de 60 segundos. En el caso de que se produzca una interrupción del servicio, los datos deben estar disponibles en 60 segundos o menos.

#### **Modelos de puesta en marcha de ALTA DISPONIBILIDAD**

Puede garantizar la alta disponibilidad de sus datos mediante la implementación de una configuración de alta disponibilidad en varias zonas de disponibilidad (AZs) o en un único AZ. Debe consultar más detalles sobre cada configuración para elegir la que mejor se ajuste a sus necesidades.

#### **Alta disponibilidad de Cloud Volumes ONTAP en múltiples zonas de disponibilidad**

La implementación de una configuración de alta disponibilidad en varias zonas de disponibilidad (AZs) garantiza una alta disponibilidad de los datos en caso de que se produzca un fallo con una zona de disponibilidad o una instancia que ejecute un nodo Cloud Volumes ONTAP. Debe comprender cómo las direcciones IP de NAS afectan al acceso a los datos y a la conmutación por error del almacenamiento.

#### **Acceso a datos NFS y CIFS**

Cuando una configuración de alta disponibilidad se distribuye por varias zonas de disponibilidad, *direcciones IP flotantes* permiten el acceso de clientes NAS. Las direcciones IP flotantes, que deben estar fuera de los bloques CIDR para todas las VPC de la región, pueden migrar entre nodos cuando se producen fallos. A los clientes que no pertenecen al VPC, no les podrán acceder de forma nativa ["Configure una puerta de enlace de](https://docs.netapp.com/es-es/occm37/task_setting_up_transit_gateway.html)

#### [tránsito de AWS".](https://docs.netapp.com/es-es/occm37/task_setting_up_transit_gateway.html)

Si no puede configurar una puerta de enlace de tránsito, existen direcciones IP privadas disponibles para clientes NAS que se encuentran fuera del VPC. Sin embargo, estas direcciones IP son estáticas, no pueden realizar una conmutación por error entre nodos.

Debe revisar los requisitos para direcciones IP flotantes y tablas de rutas antes de implementar una configuración de alta disponibilidad en varias zonas de disponibilidad. Es necesario especificar las direcciones IP flotantes al implementar la configuración. Cloud Manager crea automáticamente las direcciones IP privadas.

Para obtener más información, consulte ["Requisitos de red de AWS para alta disponibilidad de Cloud Volumes](https://docs.netapp.com/es-es/occm37/reference_networking_aws.html#aws-networking-requirements-for-cloud-volumes-ontap-ha-in-multiple-azs) [ONTAP en múltiples AZS".](https://docs.netapp.com/es-es/occm37/reference_networking_aws.html#aws-networking-requirements-for-cloud-volumes-ontap-ha-in-multiple-azs)

#### **Acceso a datos iSCSI**

La comunicación de datos entre VPC no es un problema, ya que iSCSI no utiliza direcciones IP flotantes.

#### **Toma de control y retorno del almacenamiento para iSCSI**

Para iSCSI, Cloud Volumes ONTAP utiliza I/o multivía (MPIO) y ALUA (Asymmetric Logical Unit Access) para gestionar la conmutación por error de ruta entre las rutas activas y no optimizadas.

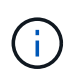

Para obtener información sobre qué configuraciones de host específicas admiten ALUA, consulte ["Herramienta de matriz de interoperabilidad de NetApp"](http://mysupport.netapp.com/matrix) Y la guía de instalación y configuración de las utilidades de host para el sistema operativo host.

#### **Toma de control y retorno del almacenamiento para NAS**

Cuando la toma de control se produce en una configuración NAS mediante IP flotantes, la dirección IP flotante del nodo que los clientes usan para acceder a datos se mueve al otro nodo. La siguiente imagen muestra la toma de control del almacenamiento en una configuración NAS mediante IP flotantes. Si el nodo 2 cae, la dirección IP flotante del nodo 2 se mueve al nodo 1.

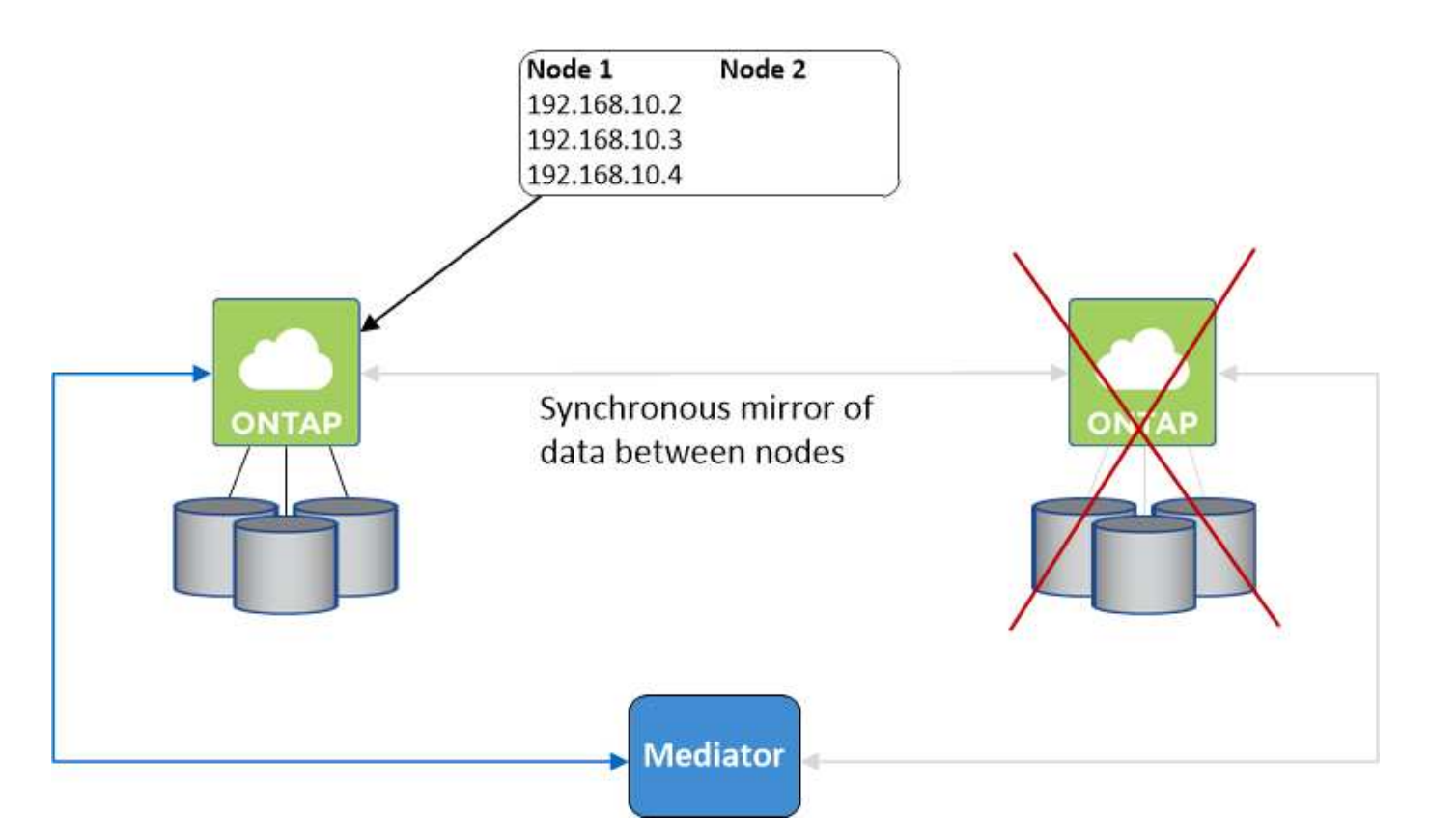

Las IP de datos NAS que se usan para el acceso al VPC externo no se pueden migrar de un nodo a otro en caso de que se produzcan fallos. Si un nodo se desconecta, debe volver a montar manualmente los volúmenes en clientes fuera del VPC mediante la dirección IP del otro nodo.

Una vez que el nodo con errores vuelva a estar en línea, vuelva a montar los clientes en los volúmenes con la dirección IP original. Este paso es necesario para evitar la transferencia de datos innecesarios entre dos nodos de alta disponibilidad, lo que puede causar un impacto significativo en el rendimiento y la estabilidad.

Puede identificar fácilmente la dirección IP correcta desde Cloud Manager seleccionando el volumen y haciendo clic en **Mount Command**.

#### **Alta disponibilidad de Cloud Volumes ONTAP en una única zona de disponibilidad**

La implementación de una configuración de alta disponibilidad en una única zona de disponibilidad (AZ) puede garantizar una alta disponibilidad de los datos en caso de que falle una instancia que ejecute un nodo de Cloud Volumes ONTAP. Fuera del VPC, se puede acceder a todos los datos de forma nativa.

 $\mathbf{f}$ 

Cloud Manager crea un ["Grupo de colocación extendido de AWS"](https://docs.aws.amazon.com/AWSEC2/latest/UserGuide/placement-groups.html) E inicia los dos nodos de alta disponibilidad en ese grupo de colocación. El grupo de colocación reduce el riesgo de fallos simultáneos al distribuir las instancias entre el hardware subyacente distinto. Esta función mejora la redundancia desde el punto de vista de la informática, no desde la perspectiva del fallo de disco.

#### **Acceso a los datos**

Debido a que esta configuración está en una sola unidad AZ, no requiere direcciones IP flotantes. Puede usar la misma dirección IP para el acceso a datos desde el VPC y desde fuera del VPC.

En la siguiente imagen se muestra una configuración de alta disponibilidad en un único entorno de disponibilidad. Se puede acceder a los datos desde el VPC y desde fuera del VPC.

### **VPC in AWS**

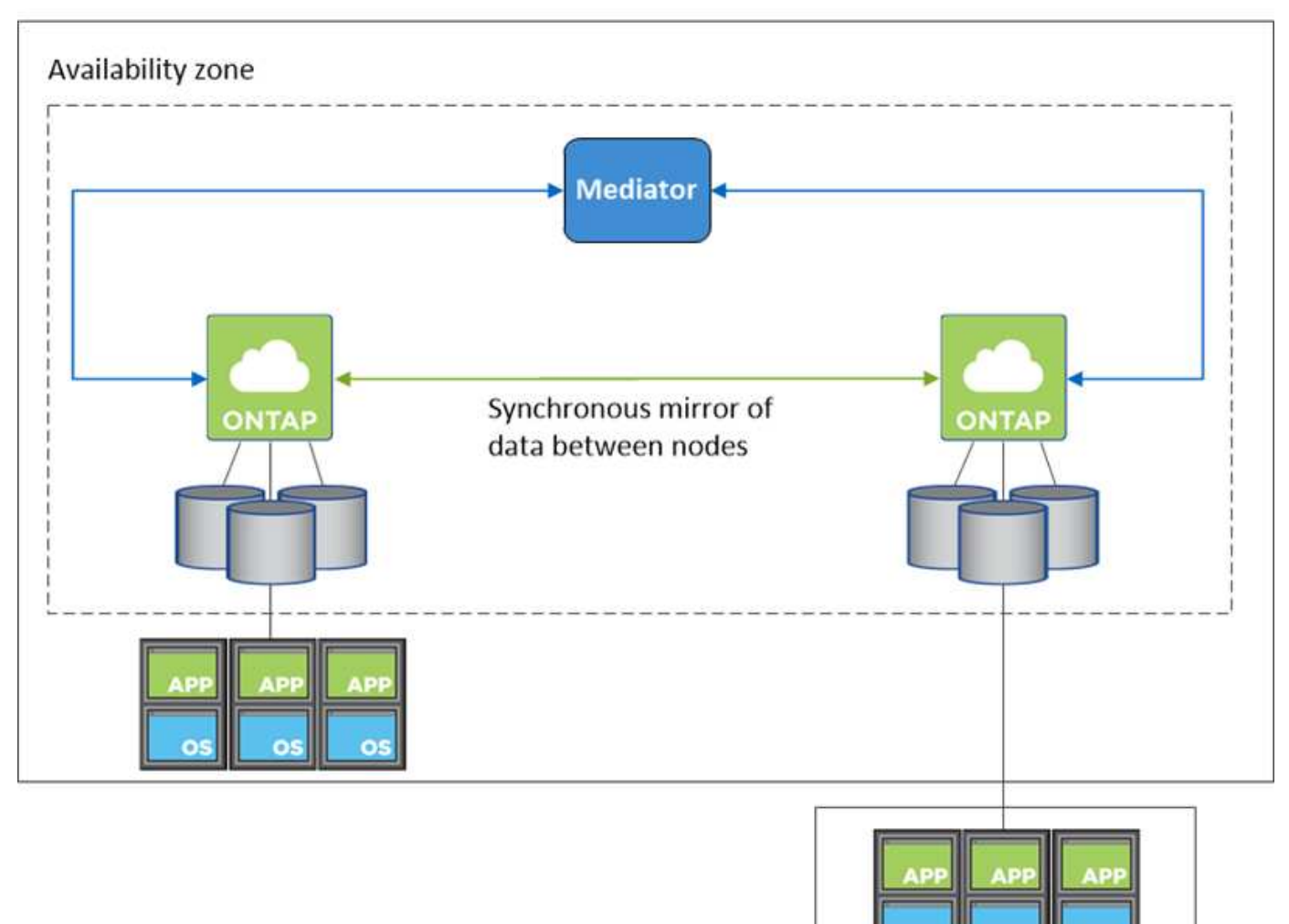

**External network** 

#### **Toma de control y retorno al nodo primario del almacenamiento**

Para iSCSI, Cloud Volumes ONTAP utiliza I/o multivía (MPIO) y ALUA (Asymmetric Logical Unit Access) para gestionar la conmutación por error de ruta entre las rutas activas y no optimizadas.

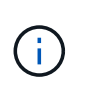

Para obtener información sobre qué configuraciones de host específicas admiten ALUA, consulte ["Herramienta de matriz de interoperabilidad de NetApp"](http://mysupport.netapp.com/matrix) Y la guía de instalación y configuración de las utilidades de host para el sistema operativo host.

En el caso de configuraciones NAS, las direcciones IP de datos pueden migrar entre nodos de alta disponibilidad si se produce un fallo. De este modo se garantiza el acceso del cliente al almacenamiento.

#### **Cómo funciona el almacenamiento en una pareja de alta disponibilidad**

A diferencia de un clúster de ONTAP, el almacenamiento de un par de alta disponibilidad de Cloud Volumes ONTAP no se comparte entre los nodos. En su lugar, los datos se reflejan de forma síncrona entre los nodos, de modo que los datos estén disponibles en caso de fallo.

#### **La asignación de almacenamiento**

Cuando se crea un volumen nuevo y se requieren discos adicionales, Cloud Manager asigna el mismo número de discos a ambos nodos, crea un agregado reflejado y, a continuación, crea el nuevo volumen. Por ejemplo, si se requieren dos discos para el volumen, Cloud Manager asigna dos discos por nodo para un total de cuatro discos.

#### **Configuraciones de almacenamiento**

Puede utilizar un par de alta disponibilidad como configuración activo-activo, en el cual ambos nodos sirven datos a los clientes o como una configuración activo-pasivo, en la cual el nodo pasivo responde a las solicitudes de datos únicamente si ha tomado almacenamiento para el nodo activo.

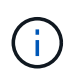

Solo puede configurar una configuración activo-activo cuando utiliza Cloud Manager en la vista del sistema de almacenamiento.

#### **Expectativas de rendimiento para una configuración de alta disponibilidad**

Una configuración de alta disponibilidad de Cloud Volumes ONTAP replica de forma síncrona datos entre los nodos, lo que consume ancho de banda de red. Como resultado, se puede esperar el siguiente rendimiento en comparación con una configuración de Cloud Volumes ONTAP de un solo nodo:

- En el caso de configuraciones de alta disponibilidad que solo proporcionan datos de un nodo, el rendimiento de lectura es comparable al rendimiento de lectura de una configuración con un solo nodo, mientras que el rendimiento de escritura es inferior.
- En el caso de configuraciones de alta disponibilidad que sirven datos de ambos nodos, el rendimiento de lectura es superior al rendimiento de lectura de una configuración de un solo nodo, y el rendimiento de escritura es igual o superior.

Para obtener más información sobre el rendimiento de Cloud Volumes ONTAP, consulte ["Rendimiento".](#page-36-0)

#### **Acceso de clientes al almacenamiento**

Los clientes deben acceder a los volúmenes NFS y CIFS mediante la dirección IP de datos del nodo en el que reside el volumen. Si los clientes NAS acceden a un volumen utilizando la dirección IP del nodo del partner, el tráfico se dirige entre ambos nodos, lo que reduce el rendimiento.

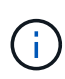

Si mueve un volumen entre nodos de una pareja de ha, debe volver a montar el volumen con la dirección IP del otro nodo. De lo contrario, puede experimentar un rendimiento reducido. Si los clientes admiten las referencias de NFSv4 o la redirección de carpetas para CIFS, puede activar estas funciones en los sistemas de Cloud Volumes ONTAP para evitar el remontaje del volumen. Para obtener más detalles, consulte la documentación de ONTAP.

Puede identificar fácilmente la dirección IP correcta desde Cloud Manager:

## Volumes

2 Volumes | 0.22 TB Allocated | < 0.01 TB Used (0 TB in S3) vol1 **俞 Delete O** Info  $\triangle$  Edit **四** Clone Mount Command D Restore from Snapshot copy Change Tier

## **Pares de alta disponibilidad en Azure**

Una pareja de alta disponibilidad (ha) Cloud Volumes ONTAP proporciona fiabilidad empresarial y operaciones continuas en caso de fallos en su entorno de cloud. En Azure, el almacenamiento se comparte entre los dos nodos.

### **Componentes DE ALTA DISPONIBILIDAD**

Una configuración de alta disponibilidad de Cloud Volumes ONTAP en Azure incluye los siguientes componentes:

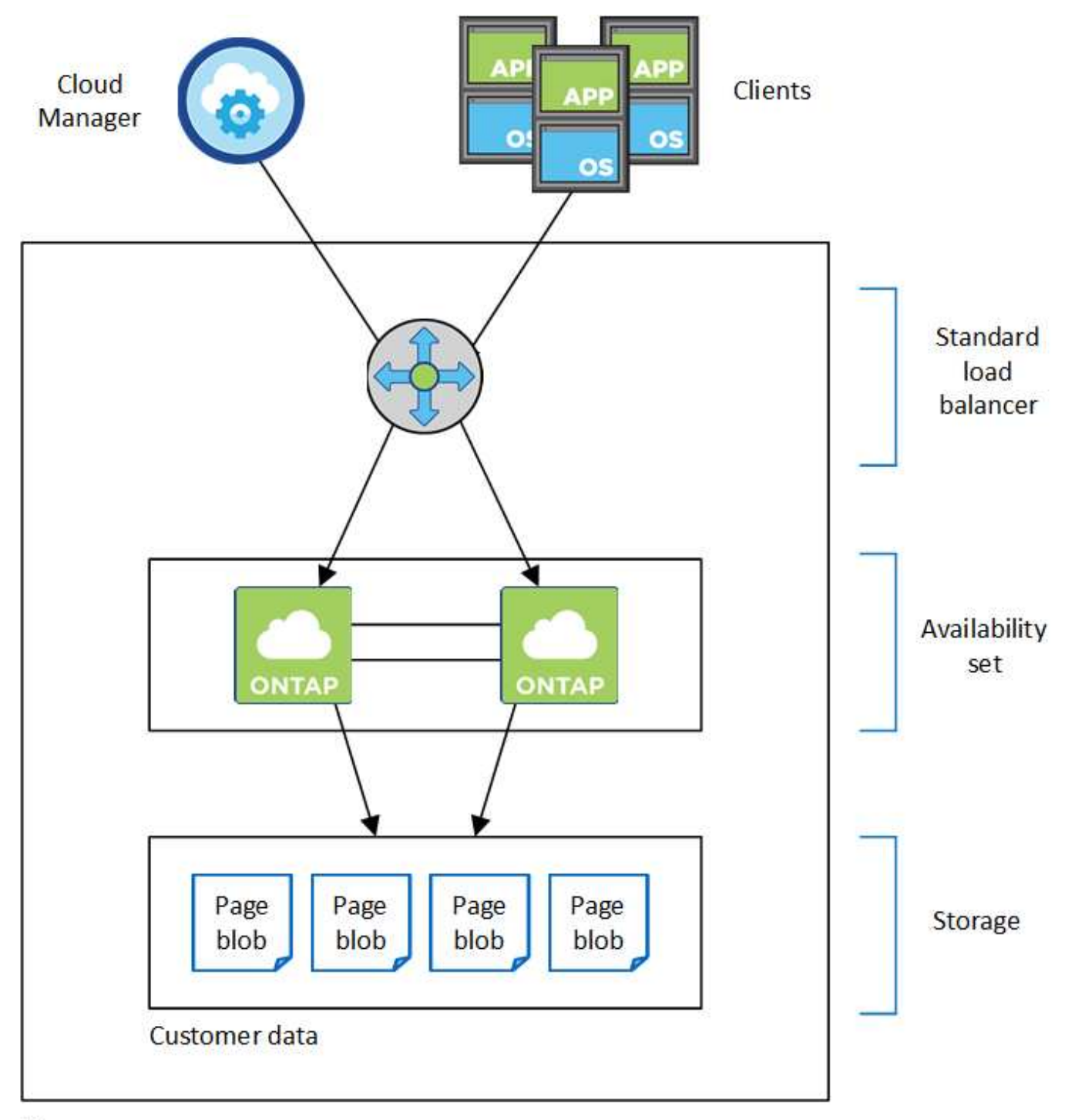

### Resource group

Tenga en cuenta lo siguiente acerca de los componentes de Azure que Cloud Manager pone en marcha para usted:

#### **Equilibrador de carga estándar de Azure**

El equilibrador de carga gestiona el tráfico entrante en el par ha de Cloud Volumes ONTAP.

#### **Conjunto de disponibilidad**

El conjunto de disponibilidad garantiza que los nodos se encuentren en diferentes dominios de actualización y fallo.

#### **Discos**

Los datos del cliente residen en Blobs de la página de Premium Storage. Cada nodo tiene acceso al almacenamiento del otro nodo. También se requiere almacenamiento adicional para datos de arranque, raíz y principales:

- Dos discos SSD Premium de 90 GB para el volumen de arranque (uno por nodo)
- Dos Blobs de página de almacenamiento Premium de 140 GB para la raíz volumen (uno por nodo)
- Dos discos HDD estándar de 128 GB para ahorrar núcleos (uno por nodo)

#### **Cuentas de almacenamiento**

- Se necesita una cuenta de almacenamiento para los discos gestionados.
- Se requieren una o más cuentas de almacenamiento para los BLOB de la página Premium Storage, ya que se alcanza el límite de capacidad de disco por cuenta de almacenamiento.

["Documentación de Azure: Objetivos de escalabilidad y rendimiento de Azure Storage para cuentas de](https://docs.microsoft.com/en-us/azure/storage/common/storage-scalability-targets) [almacenamiento".](https://docs.microsoft.com/en-us/azure/storage/common/storage-scalability-targets)

• Se necesita una cuenta de almacenamiento para la organización en niveles de los datos en el almacenamiento de Azure Blob.

### **RPO y RTO**

Una configuración de alta disponibilidad mantiene una alta disponibilidad de los datos de la siguiente manera:

- El objetivo de punto de recuperación (RPO) es 0 segundos. Sus datos son coherentes transcionalmente sin pérdida de datos.
- El objetivo de tiempo de recuperación (RTO) es de 60 segundos. En el caso de que se produzca una interrupción del servicio, los datos deben estar disponibles en 60 segundos o menos.

#### **Toma de control y retorno al nodo primario del almacenamiento**

De forma similar a un clúster de ONTAP físico, el almacenamiento en un par de alta disponibilidad de Azure se comparte entre los nodos. Las conexiones con el almacenamiento del partner permiten a cada nodo acceder al almacenamiento del otro en caso de que se produzca un *takeover*. Los mecanismos de conmutación al nodo de respaldo de ruta de red garantizan que los clientes y los hosts sigan comunicarse con el nodo superviviente. El partner *devuelve* el almacenamiento cuando el nodo vuelve a estar online.

En el caso de configuraciones NAS, las direcciones IP de datos migran automáticamente entre nodos de alta disponibilidad si se dan fallos.

Para iSCSI, Cloud Volumes ONTAP utiliza I/o multivía (MPIO) y ALUA (Asymmetric Logical Unit Access) para gestionar la conmutación por error de ruta entre las rutas activas y no optimizadas.

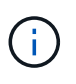

Para obtener información sobre qué configuraciones de host específicas admiten ALUA, consulte ["Herramienta de matriz de interoperabilidad de NetApp"](http://mysupport.netapp.com/matrix) Y la guía de instalación y configuración de las utilidades de host para el sistema operativo host.

#### **Configuraciones de almacenamiento**

Puede utilizar un par de alta disponibilidad como configuración activo-activo, en el cual ambos nodos sirven datos a los clientes o como una configuración activo-pasivo, en la cual el nodo pasivo responde a las solicitudes de datos únicamente si ha tomado almacenamiento para el nodo activo.

#### **Limitaciones de ALTA DISPONIBILIDAD**

Las siguientes limitaciones afectan a las parejas de alta disponibilidad de Cloud Volumes ONTAP en Azure:

- Los pares de ALTA DISPONIBILIDAD son compatibles con Cloud Volumes ONTAP Standard, Premium y BYOL. No se admite la exploración.
- NFSv4 no es compatible. NFSv3 es compatible.
- En algunas regiones no se admiten pares DE HA.

["Consulte la lista de regiones de Azure admitidas".](https://cloud.netapp.com/cloud-volumes-global-regions)

["Descubra cómo implementar un sistema de alta disponibilidad en Azure".](https://docs.netapp.com/es-es/occm37/task_deploying_otc_azure.html)

## <span id="page-33-0"></span>**Evaluación**

Puede evaluar Cloud Volumes ONTAP antes de pagar por el software.

Es posible acceder a una prueba gratuita de 30 días desde la que se encuentra disponible un sistema Cloud Volumes ONTAP de un único nodo ["Cloud Central de NetApp".](https://cloud.netapp.com) No se cobran costes de software por hora, pero siguen siendo aplicables los costes de infraestructura. Una prueba gratuita se convierte automáticamente en una suscripción por hora de pago cuando expira.

Si necesita ayuda con su prueba de concepto, póngase en contacto con ["El equipo de ventas"](https://cloud.netapp.com/contact-cds) o póngase en contacto con la opción de chat disponible en ["Cloud Central de NetApp"](https://cloud.netapp.com) Y desde dentro de Cloud Manager.

## <span id="page-33-1"></span>**Licencia**

Cada sistema BYOL de Cloud Volumes ONTAP debe tener una licencia instalada con una suscripción activa. Si no se instala una licencia activa, el sistema Cloud Volumes ONTAP se apaga después de 30 días. Cloud Manager simplifica el proceso al gestionar las licencias para usted y notificar antes de que caduquen.

#### **Gestión de licencias para un nuevo sistema**

Cuando crea un sistema BYOL, Cloud Manager le solicita una cuenta del sitio de soporte de NetApp. Cloud Manager utiliza la cuenta para descargar el archivo de licencia de NetApp e instalarlo en el sistema Cloud Volumes ONTAP.

["Aprenda a añadir cuentas del sitio de soporte de NetApp a cloud Gerente".](https://docs.netapp.com/es-es/occm37/task_adding_nss_accounts.html)

Si Cloud Manager no puede acceder al archivo de licencia a través de una conexión a Internet segura, puede obtener el archivo usted mismo y, a continuación, cargarlo manualmente en Cloud Manager. Para ver instrucciones, consulte ["Instalación de archivos de licencia en sistemas BYOL de Cloud Volumes ONTAP".](https://docs.netapp.com/es-es/occm37/task_modifying_ontap_cloud.html#installing-license-files-on-cloud-volumes-ontap-byol-systems)

#### **Caducidad de la licencia**

Cloud Manager le advierte de 30 días antes de que caduque una licencia para volver a expirar la licencia. La siguiente imagen muestra una advertencia de caducidad de 30 días:

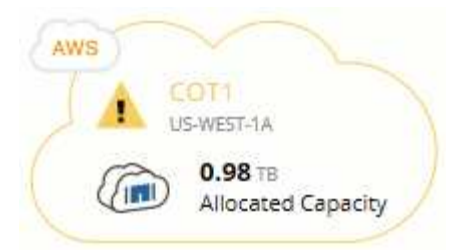

Puede seleccionar el entorno de trabajo para revisar el mensaje.

Si no renueva la licencia a tiempo, el sistema Cloud Volumes ONTAP se apaga automáticamente. Si lo reinicia, se apaga de nuevo.

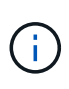

Cloud Volumes ONTAP también es posible notificar por correo electrónico, un host de capturas de SNMP o un servidor de syslog mediante las notificaciones de eventos de EMS (Event Management System). Para ver instrucciones, consulte ["Guía exprés de configuración de EMS](http://docs.netapp.com/ontap-9/topic/com.netapp.doc.exp-ems/home.html) [de ONTAP 9"](http://docs.netapp.com/ontap-9/topic/com.netapp.doc.exp-ems/home.html).

#### **Renovación de la licencia**

Cuando renueve una suscripción de BYOL con un representante de NetApp, Cloud Manager obtiene automáticamente la nueva licencia de NetApp y la instala en el sistema Cloud Volumes ONTAP.

Si Cloud Manager no puede acceder al archivo de licencia a través de una conexión a Internet segura, puede obtener el archivo usted mismo y, a continuación, cargarlo manualmente en Cloud Manager. Para ver instrucciones, consulte ["Instalación de archivos de licencia en sistemas BYOL de Cloud Volumes ONTAP".](https://docs.netapp.com/es-es/occm37/task_modifying_ontap_cloud.html#installing-license-files-on-cloud-volumes-ontap-byol-systems)

## <span id="page-34-0"></span>**Seguridad**

Cloud Volumes ONTAP admite el cifrado de datos y proporciona protección contra virus y ransomware.

## **Cifrado de datos en reposo**

Cloud Volumes ONTAP admite las siguientes tecnologías de cifrado:

- Cifrado de volúmenes de NetApp (a partir de Cloud Volumes ONTAP 9.5)
- Servicio de gestión de claves de AWS
- Cifrado del servicio de almacenamiento de Azure
- Cifrado predeterminado de la plataforma Google Cloud

Puede usar el cifrado de volúmenes de NetApp con el cifrado nativo AWS, Azure o GCP, que cifra los datos a nivel de hipervisor.

#### **Cifrado de volúmenes de NetApp**

El cifrado de volúmenes de NetApp (NVE) es una tecnología basada en software para cifrar datos en reposo un volumen por vez. Se cifran datos, copias Snapshot y metadatos. El acceso a los datos se proporciona mediante una clave XTS-AES-256 exclusiva, una por volumen.

Cloud Volumes ONTAP admite el cifrado de volúmenes de NetApp con un servidor de gestión de claves

externo. No se admite un administrador de claves incorporado. Los administradores de claves compatibles se encuentran en la ["Herramienta de matriz de interoperabilidad de NetApp"](http://mysupport.netapp.com/matrix) Bajo la solución **Key Managers**.

Puede habilitar el cifrado de volúmenes de NetApp en un volumen nuevo o existente mediante la interfaz de línea de comandos o System Manager. Cloud Manager no admite el cifrado de volúmenes de NetApp. Para ver instrucciones, consulte ["Cifrar volúmenes con cifrado de volúmenes de NetApp".](https://docs.netapp.com/es-es/occm37/task_encrypting_volumes.html)

#### **Servicio de gestión de claves de AWS**

Cuando inicia un sistema Cloud Volumes ONTAP en AWS, puede habilitar el cifrado de datos mediante el ["Servicio de gestión de claves AWS \(KMS\)"](http://docs.aws.amazon.com/kms/latest/developerguide/overview.html). Cloud Manager solicita claves de datos mediante una clave maestra de cliente (CMK).

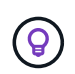

No puede cambiar el método de cifrado de datos de AWS después de crear un sistema Cloud Volumes ONTAP.

Si desea usar esta opción de cifrado, debe asegurarse de que el KMS de AWS esté configurado adecuadamente. Para obtener más información, consulte ["Configuración de AWS KMS".](https://docs.netapp.com/es-es/occm37/task_setting_up_kms.html)

#### **Cifrado del servicio de almacenamiento de Azure**

["Cifrado del servicio de almacenamiento de Azure"](https://azure.microsoft.com/en-us/documentation/articles/storage-service-encryption/) Para los datos en reposo está habilitado de forma predeterminada para los datos de Cloud Volumes ONTAP en Azure. No se requiere configuración.

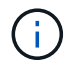

Cloud Volumes ONTAP no admite las claves gestionadas por el cliente.

#### **Cifrado predeterminado de la plataforma Google Cloud**

["Cifrado de datos en reposo de la plataforma Google Cloud"](https://cloud.google.com/security/encryption-at-rest/) Está habilitado de forma predeterminada para Cloud Volumes ONTAP. No se requiere configuración.

Mientras Google Cloud Storage siempre cifra sus datos antes de escribirlos en el disco, podrá utilizar las API de Cloud Manager para crear un sistema de Cloud Volumes ONTAP que utilice *claves de cifrado gestionadas por el cliente*. Estas son claves que genera y gestiona en GCP mediante el servicio Cloud Key Management Service.

Consulte la ["Guía para desarrolladores de API"](https://docs.netapp.com/es-es/occm37/api.html#_creating_systems_in_gcp) Para obtener más información sobre el uso de los parámetros "GcpEncryption".

### **Detección de virus de ONTAP**

Puede utilizar la funcionalidad antivirus integrada en los sistemas ONTAP para proteger los datos frente a amenazas de virus u otro código malintencionado.

El análisis de virus de ONTAP, denominado *Vscan*, combina el mejor software antivirus de terceros con funciones de ONTAP que le proporcionan la flexibilidad que necesita para controlar qué archivos se analizan y cuándo.

Para obtener información acerca de los proveedores, software y versiones compatibles con Vscan, consulte ["Matriz de interoperabilidad de NetApp".](http://mysupport.netapp.com/matrix)

Para obtener información acerca de cómo configurar y administrar la funcionalidad antivirus en los sistemas ONTAP, consulte ["Guía de configuración de antivirus de ONTAP 9"](http://docs.netapp.com/ontap-9/topic/com.netapp.doc.dot-cm-acg/home.html).

## **Protección contra ransomware**

Los ataques de ransomware pueden suponer un coste comercial, recursos y reputación. Cloud Manager le ayuda a implementar la solución de NetApp para el ransomware, que proporciona herramientas eficaces para la visibilidad, la detección y la corrección.

• Cloud Manager identifica los volúmenes que no están protegidos por una política de Snapshot y le permite activar la política de Snapshot predeterminada en esos volúmenes.

Las copias Snapshot son de solo lectura, lo que evita que se dañen el ransomware. También pueden proporcionar granularidad para crear imágenes de una sola copia de archivos o una solución completa de recuperación tras desastres.

• Cloud Manager también le permite bloquear extensiones de archivos ransomware comunes mediante la solución FPolicy de ONTAP.

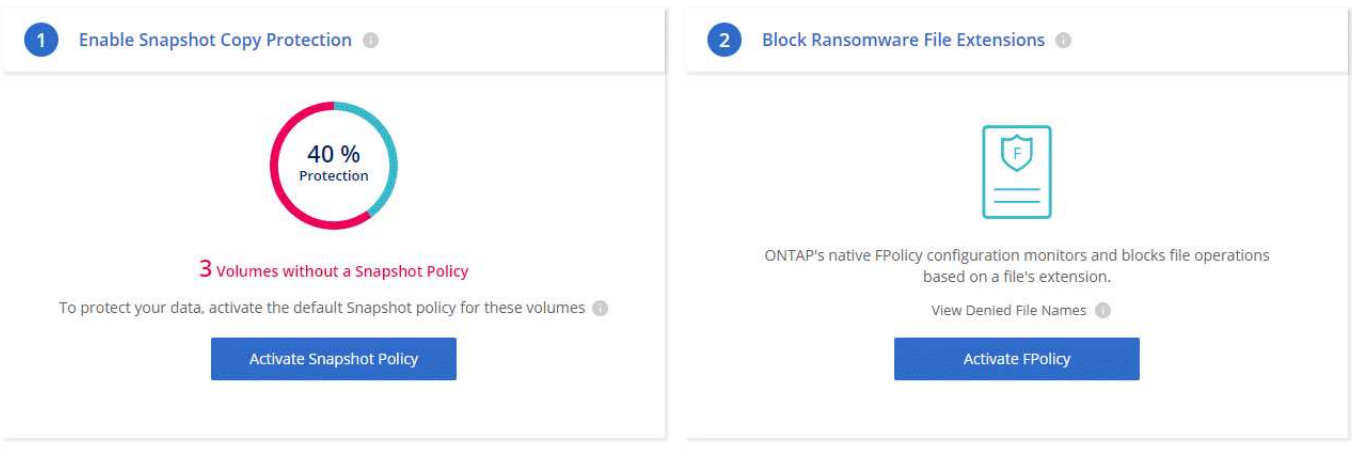

["Aprenda a implementar la solución de NetApp para ransomware"](https://docs.netapp.com/es-es/occm37/task_protecting_ransomware.html).

## <span id="page-36-0"></span>**Rendimiento**

Es posible revisar los resultados de rendimiento con el fin de ayudarle a decidir qué cargas de trabajo son las adecuadas para Cloud Volumes ONTAP.

Para Cloud Volumes ONTAP para AWS, consulte ["Informe técnico de NetApp 4383: Caracterización del](https://www.netapp.com/us/media/tr-4383.pdf) [rendimiento de Cloud Volumes ONTAP en Amazon Web Services con cargas de trabajo de las aplicaciones"](https://www.netapp.com/us/media/tr-4383.pdf).

Para Cloud Volumes ONTAP para Microsoft Azure, consulte ["Informe técnico de NetApp 4671: Caracterización](https://www.netapp.com/us/media/tr-4671.pdf) [del rendimiento de Cloud Volumes ONTAP en Azure con cargas de trabajo de aplicaciones"](https://www.netapp.com/us/media/tr-4671.pdf).

#### **Información de copyright**

Copyright © 2024 NetApp, Inc. Todos los derechos reservados. Imprimido en EE. UU. No se puede reproducir este documento protegido por copyright ni parte del mismo de ninguna forma ni por ningún medio (gráfico, electrónico o mecánico, incluidas fotocopias, grabaciones o almacenamiento en un sistema de recuperación electrónico) sin la autorización previa y por escrito del propietario del copyright.

El software derivado del material de NetApp con copyright está sujeto a la siguiente licencia y exención de responsabilidad:

ESTE SOFTWARE LO PROPORCIONA NETAPP «TAL CUAL» Y SIN NINGUNA GARANTÍA EXPRESA O IMPLÍCITA, INCLUYENDO, SIN LIMITAR, LAS GARANTÍAS IMPLÍCITAS DE COMERCIALIZACIÓN O IDONEIDAD PARA UN FIN CONCRETO, CUYA RESPONSABILIDAD QUEDA EXIMIDA POR EL PRESENTE DOCUMENTO. EN NINGÚN CASO NETAPP SERÁ RESPONSABLE DE NINGÚN DAÑO DIRECTO, INDIRECTO, ESPECIAL, EJEMPLAR O RESULTANTE (INCLUYENDO, ENTRE OTROS, LA OBTENCIÓN DE BIENES O SERVICIOS SUSTITUTIVOS, PÉRDIDA DE USO, DE DATOS O DE BENEFICIOS, O INTERRUPCIÓN DE LA ACTIVIDAD EMPRESARIAL) CUALQUIERA SEA EL MODO EN EL QUE SE PRODUJERON Y LA TEORÍA DE RESPONSABILIDAD QUE SE APLIQUE, YA SEA EN CONTRATO, RESPONSABILIDAD OBJETIVA O AGRAVIO (INCLUIDA LA NEGLIGENCIA U OTRO TIPO), QUE SURJAN DE ALGÚN MODO DEL USO DE ESTE SOFTWARE, INCLUSO SI HUBIEREN SIDO ADVERTIDOS DE LA POSIBILIDAD DE TALES DAÑOS.

NetApp se reserva el derecho de modificar cualquiera de los productos aquí descritos en cualquier momento y sin aviso previo. NetApp no asume ningún tipo de responsabilidad que surja del uso de los productos aquí descritos, excepto aquello expresamente acordado por escrito por parte de NetApp. El uso o adquisición de este producto no lleva implícita ninguna licencia con derechos de patente, de marcas comerciales o cualquier otro derecho de propiedad intelectual de NetApp.

Es posible que el producto que se describe en este manual esté protegido por una o más patentes de EE. UU., patentes extranjeras o solicitudes pendientes.

LEYENDA DE DERECHOS LIMITADOS: el uso, la copia o la divulgación por parte del gobierno están sujetos a las restricciones establecidas en el subpárrafo (b)(3) de los derechos de datos técnicos y productos no comerciales de DFARS 252.227-7013 (FEB de 2014) y FAR 52.227-19 (DIC de 2007).

Los datos aquí contenidos pertenecen a un producto comercial o servicio comercial (como se define en FAR 2.101) y son propiedad de NetApp, Inc. Todos los datos técnicos y el software informático de NetApp que se proporcionan en este Acuerdo tienen una naturaleza comercial y se han desarrollado exclusivamente con fondos privados. El Gobierno de EE. UU. tiene una licencia limitada, irrevocable, no exclusiva, no transferible, no sublicenciable y de alcance mundial para utilizar los Datos en relación con el contrato del Gobierno de los Estados Unidos bajo el cual se proporcionaron los Datos. Excepto que aquí se disponga lo contrario, los Datos no se pueden utilizar, desvelar, reproducir, modificar, interpretar o mostrar sin la previa aprobación por escrito de NetApp, Inc. Los derechos de licencia del Gobierno de los Estados Unidos de América y su Departamento de Defensa se limitan a los derechos identificados en la cláusula 252.227-7015(b) de la sección DFARS (FEB de 2014).

#### **Información de la marca comercial**

NETAPP, el logotipo de NETAPP y las marcas que constan en <http://www.netapp.com/TM>son marcas comerciales de NetApp, Inc. El resto de nombres de empresa y de producto pueden ser marcas comerciales de sus respectivos propietarios.